Informatique appliquée

**Programme d'études** 

Nouveau **S**E Brunswick Ministère de l'Éducation

Direction des services pédagogiques Le 28 juillet 1997

## **DOCUMENT DE TRAVAIL**

## **Informatique appliquée**

Programme d'études

Direction des services pédagogiques

**le 28 juillet 1997**

Gouvernement du Nouveau-Brunswick Ministère de l'Éducation Direction des services pédagogiques ISBN 1997

## Table des matières

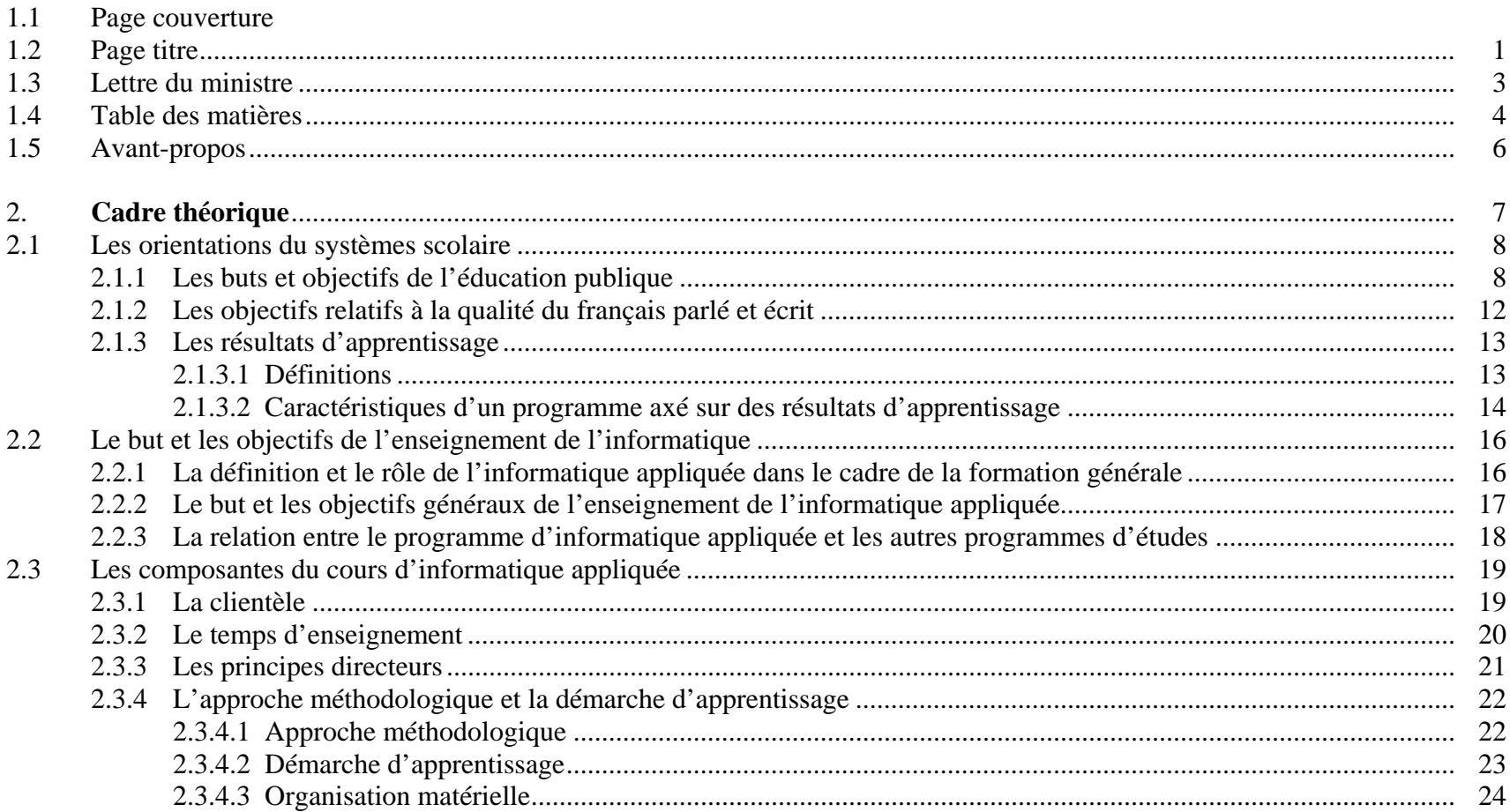

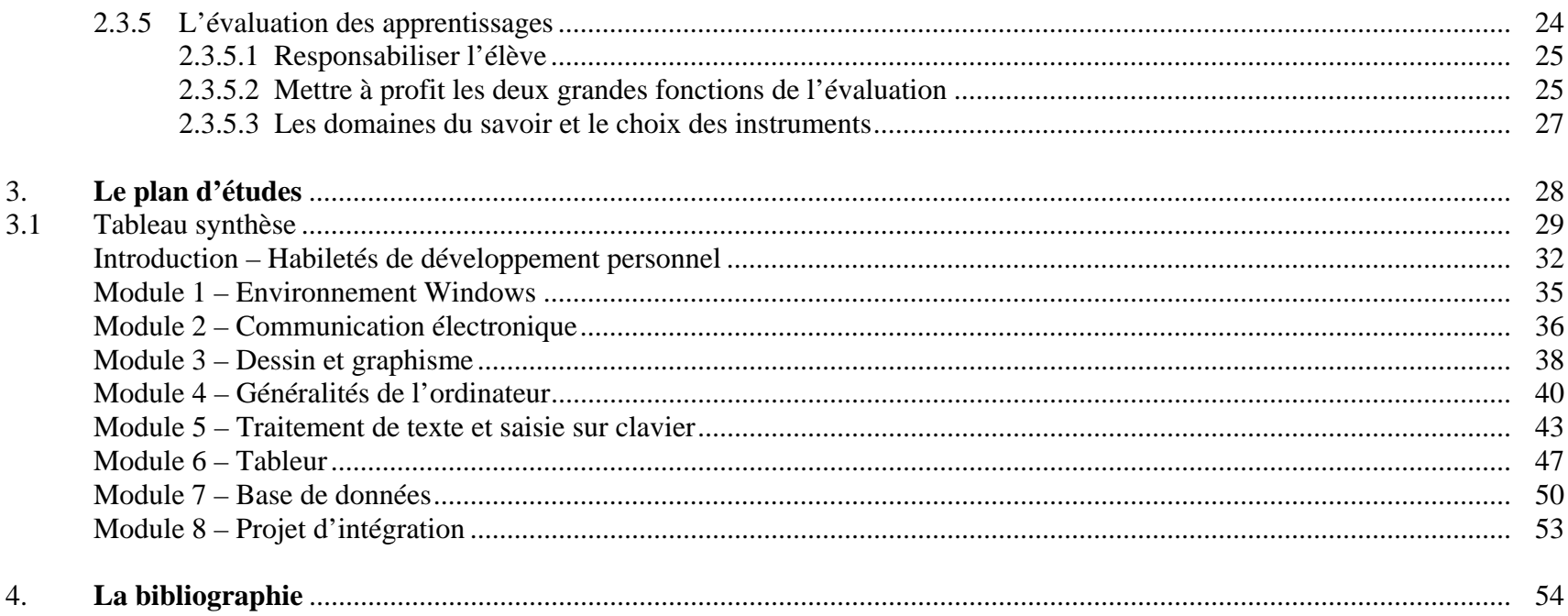

## **Avant-propos**

Le présent programme d'études s'adresse de façon générale à tous les agents d'éducation et plus particulièrement aux enseignantes et aux enseignants en informatique.

Ce programme tient compte des préoccupations actuelles de la société qui ressortent dans les grandes orientations du système scolaire. Il précise un certain nombre d'objectifs de formation jugés essentiels pour rendre l'élève autonome dans l'application et l'utilisation des outils informatiques.

Ce programme d'études a été réalisé sous la responsabilité de la Direction des services pédagogiques du secteur francophone du ministère de l'Éducation du Nouveau-Brunswick grâce à une étroite collaboration avec des enseignantes et des enseignants des écoles secondaires de la province après consultation avec le ministère de l'Éducation des autres provinces canadiennes.

Des remerciements s'adressent à tous les intervenantes et intervenants qui ont contribué de près ou de loin à la réalisation de ce programme d'études en informatique. Puisse votre participation contribuer à faire des élèves néo-brunswickois des citoyennes et des citoyens compétents en informatique, prêts à relever les défis qui les attendent!

# **2. Cadre théorique**

### **2.1LES ORIENTATIONS DU SYSTÈME SCOLAIRE**

## **LA MISSION DE L'ÉDUCATION PUBLIQUE**

L'éducation publique au Nouveau-Brunswick a pour mission de guider les élèves vers l'acquisition des qualités requises pour devenir des apprenantes et des apprenants perpétuels afin de se réaliser pleinement et de contribuer à une société changeante, productive et démocratique.

Dans ce contexte, le but de l'éducation publique de langue française est de favoriser le développement de personnes autonomes, créatrices et épanouies, compétentes dans leur langue, fières de leur culture, sûres de leur identité et désireuses de poursuivre leur éducation pendant toute leur vie. Elles seront ainsi prêtes à jouer leur rôle de citoyennes et citoyens libres et responsables, capables de coopérer avec d'autres dans la construction d'une société juste intégrée dans un projet de paix mondiale et fondée sur le respect des droits humains et de l'environnement.

Tout en respectant les différences individuelles et culturelles, l'éducation publique favorise le développement harmonieux de la personne dans ses dimensions intellectuelle, physique, affective, sociale, culturelle, esthétique et morale. C'est pourquoi l'école est un milieu où les élèves vivent pleinement leur jeunesse tout en préparant leur vie adulte.

L'école ne peut, à elle seule atteindre tous les objectifs de cette mission qui sous-tend un partenariat avec les parents, le district scolaire, le ministère de l'Éducation et la communauté. Ce partenariat est essentiel à l'atteinte des objectifs d'excellence.

### **2.1.1 LES BUTS ET LES OBJECTIFS DE L'ÉDUCATION PUBLIQUE**

Les buts et objectifs de l'éducation publique sont donc d'aider chaque élève à :

2.Inculquer le goût de l'excellence

> Le goût de l'excellence se transmet en même temps que le souci du travail bien fait, méthodique et rigoureux; en fournissant l'effort maximal; en encourageant la recherche de la vérité, de la rigueur et de l'honnêteté intellectuelle; en développant les capacités d'analyse et l'esprit critique; en développant le sens des responsabilités individuelles et collectives ainsi que les sens moral et éthique et en incitant l'élève à prendre des engagements personnels.

### DOCUMENT DE TRAVAIL

3. Acquérir les connaissances et les habiletés fondamentales nécessaires pour comprendre et exprimer des idées

La langue maternelle constitue un instrument de communication personnelle et sociale de même qu'un moyen d'expression des pensées, des opinions et des sentiments. Cela présuppose le développement chez l'élève de l'habileté à utiliser avec efficacité cet instrument de communication et ce moyen d'expression. De la même manière, l'apprentissage de la langue seconde officielle ou d'autres langues doit rendre l'élève apte à communiquer aussi bien oralement que par écrit dans celles-ci.

4. Inculquer des attitudes qui favorisent l'acquisition des connaissances et des habiletés fondamentales à la compréhension des structures mathématiques.

Ces connaissances et ces habiletés aident l'élève à percevoir les mathématiques comme faisant partie d'un tout. Il peut alors appliquer les régularités et la pensée mathématique à d'autres disciplines, résoudre des problèmes de façon rationnelle et intuit6ive tout en développant un esprit critique nécessaire à l'exploration de situations mathématiques.

5.Acquérir des connaissances et des habiletés scientifiques et technologiques

Ces connaissances et ces habiletés, acquises par l'application de la démarche scientifique, aident l'élève à comprendre, à expliquer et à questionner la nature en vue d'y extraire l'information pertinente et une explication des phénomènes. Elles l'aident également à vivre dans une société scientifique et technologique et à s'éveiller aux réalités de son environnement naturel et technologique.

6.Acquérir les connaissances, les attitudes et les valeurs nécessaires à la formation personnelle et sociale

L'épanouissement de la personne inclut l'affirmation de soi, la possibilité d'expression personnelle et d'action, la conviction dans la recherche de l'excellence, la discipline personnelle, la satisfaction qu'engendre la réussite, la capacité de participer au façonnage de la culture et à la construction d'une civilisation. Les connaissances, attitudes et valeurs nécessaires à la formation personnelle et sociale aident l'élève à réfléchir et à agir de façon éclairée sur sa vie en tant qu'individu et en tant que membre d'une société.

7. Acquérir les connaissances, les habiletés, les attitudes et les valeurs pour se maintenir en bonne santé

L'élève doit régulièrement prendre part à des activités physiques, comprendre la biologie humaine et les principes de la nutrition en acquérant le savoir, les compétences et les attitudes nécessaires à son développement physique et psychologique et au maintien d'un corpos et d'un esprit sains.

### DOCUMENT DE TRAVAIL

8. Acquérir les connaissances, les attitudes et les valeurs reliées aux divers modes d'expression artistique

L'expression artistique entraîne notamment la clarification et la restructuration de la perception et de l'expérience personnelle. Elle se manifeste dans les arts visuels, la musique, le théâtre, les arts et la littérature ainsi que dans d'autres domaines où se développent les capacités d'expression, de créativité et de réceptivité de l'élève. Elle conduit à une appréciation des arts et au développement de l'esthétique.

9. Acquérir des attitudes susceptibles de contribuer à la construction d'une société fondée sur la justice, la paix et le respect des droits humains des personnes et des peuples

Ce but est étroitement relié à l'harmonie entre les groupes et à l'épanouissement personnel, à la reconnaissance de l'égalité entre les sexes, à la promotion de l'ouverture au monde par le biais, entre autres, de la connaissance de la réalité locale et mondiale, du contact avec son patrimoine culturel et celui des autres, de la prise de conscience de l'interdépendance planétaire de même que de l'appréciation des différences individuelles et culturelles.

10. Acquérir les habiletés et les attitudes nécessaires pour répondre aux exigences du monde du travail

Outre l'acquisition des connaissances théoriques, des techniques nécessaires et de la capacité d'établir des rapports interpersonnels, l'élève doit acquérir de bonnes habitudes de travail, une certaine souplesse, un esprit d'initiative, des habiletés en leadership et le sens de la dignité du travail.

11. Établir des rapports harmonieux avec son environnement

Il est nécessaire d'aider les nouvelles générations à comprendre l'interdépendance de l'environnement et du développement économique, à acquérir les compétences permettant d'établir un équilibre entre les deux et à accroître l'engagement à participer à la recherche d'un avenir durable.

12. Acquérir les habiletés d'adaptation au changement

Il faut pour cela préparer l'élève à prendre pied dans un monde en mutation et dans une société de plus en plus exigeante en développant ses capacités d'autonomie, la conscience de ses forces et de ses faiblesses, sa capacité de s'adapter aux changements et de trouver ses propres solutions aux problèmes sociaux.

13. Poursuivre son apprentissage tout au long de sa vie

Le système d'éducation publique doit être vu comme une étape, une préparation à poursuivre des études ultérieures ou, mieux encore, à poursuivre une formation qui devra être continue. Ce but peut être atteint en amenant l'élève à penser de façon créative et personnelle et en le guidant vers l'acquisition de méthodes efficaces d'étude, de travail et de recherche.

14. Considérer la langue et la culture comme les pivots de son apprentissage

Le système d'éducation publique de langue française doit faire en sorte que l'élève apprenne à être fier de sa langue et de sa culture et reconnaisse en ces dernières des éléments clés de son identité et de son appartenance à une société dynamique, productive et démocratique.

L'ensemble de ces objectifs permet d'établir une programmation scolaire qui tient compte du caractère personnel de l'apprentissage et du rythme de développement propre à chacune ou chacun. En transformant ces buts en objectifs à atteindre, il faut, cependant, établir des séquences d'apprentissage convenant au niveau et aux étapes du développement des élèves auxquels le programme est destiné. L'école doit donc se donner des objectifs plus spécifiques.

### **2.1.2 LES OBJECTIFS RELATIFS À LA QUALITÉ DU FRANÇAIS PARLÉ ET ÉCRIT**

L'école française doit favoriser le perfectionnement du français et le rayonnement de la langue et de la culture françaises dans l'ensemble de ses activités.

La langue étant un instrument de pensée et de communication, l'école doit assurer l'approfondissement et l'élargissement des connaissances fondamentales du français, aussi bien que le perfectionnement de la langue parlée et écrite.

Le français, langue de communication dans nos écoles, est le principal véhicule d'acquisition et de transmission des connaissances, peu importe la discipline enseignée. C'est en français que l'élève doit prendre conscience de la réalité, analyser ses expériences personnelles et maîtriser le processus de la pensée logique avant de communiquer. Le développement intellectuel de l'élève dépend essentiellement de la maîtrise de sa langue première. Ainsi, la qualité du français utilisé et enseigné à l'école est la responsabilité de toutes les enseignantes et de tous les enseignants.

Les titulaires des divers cours du régime pédagogique ont la responsabilité de maintenir dans leur classe une ambiance favorable au développement et à l'enrichissement du français. Il importe de sensibiliser l'élève au souci de l'efficacité linguistique, tant sur le plan de la pensée que sur celui de la communication. Dans ce contexte, l'enseignante ou l'enseignant sert de modèle pour la communication orale et écrite. Il ou elle multiplie les occasions d'utiliser le français tout en veillant constamment à sa qualité. Il ou elle porte particulièrement attention au vocabulaire technique de la discipline ainsi qu'à la clarté et à la précision du discours oral et écrit.

C'est au cours des diverses activités scolaires et de l'enseignement de toutes les disciplines que l'élève enrichit sa langue et perfectionne ses moyens d'expression orale et écrite. Chaque discipline est un terrain fertile où la langue parlée et écrite peut se cultiver. Le ministère de l'Éducation sollicite, par conséquent, la collaboration de toutes les enseignantes et de tous les enseignants afin de promouvoir une langue de haute qualité à l'école.

### **2.1.3 LES RÉSULTATS D'APPRENTISSAGE**

## **2.1.3.1 LES RÉSULTATS D'APPRENTISSAGE: DÉFINITIONS**

L'orientation de l'enseignement de l'informatique se cristallise autour de la notion de **résultats d'apprentissage.** 

Un **résultat d'apprentissage** décrit clairement les compétences de l'élève en précisant les habiletés, les connaissances mesurables et les attitudes observables qu'un élève a acquises au terme d'une situation d'apprentissage.

Un résultat d'apprentissage n'est ni un objectif ni une stratégie. Il aborde l'enseignement d'un point de vue différents: tandis que l'objectif précisait ce que l'enseignement devait faire, le résultat décrit ce que l'élève doit avoir appris au terme d'un semestre. Au moment de la planification de cours, il ne faut jamais perdre de vue ces résultats.

Les résultats d'apprentissage se divisent en **trois niveaux:** 

- 1. Les résultats d'apprentissage transdisciplinaires qui énoncent les apprentissages auxquels on s'attend de la part de tous les élèves à la fin de leurs études secondaires.
- 2. Les résultats d'apprentissage généraux décrivent ce qu'un élève doit être capable d'accomplir à la fin du semestre.

3. Les résultats d'apprentissage spécifiques permettent d'observer et de mesurer l'acquisition de certaines habiletés, connaissances ou attitudes.

L'ensemble des activités permettra à l'élève de bâtir progressivement ses connaissances, ses habiletés et ses attitudes.

Pour que l'élève puisse atteindre les résultats d'apprentissage visés dans le projet d'intégration, il faut qu'au cours du semestre les habiletés, les connaissances et les attitudes fassent l'objet d'un réinvestissement graduel et continu.

### **2.1.3.2 LES CARACTÉRISTIQUES D'UN PROGRAMME AXÉ SUR DES RÉSULTATS D'APPRENTISSAGE**

Lorsque l'enseignement est axé sur des résultats escomptés, les connaissances, les habiletés et les attitudes personnelles constituent l'aboutissement du processus d'apprentissage.

Enseigner, c'est aider à apprendre, c'est guider, c'est amener plus loin... Dans cette perspective constructiviste, on accorde dorénavant autant d'importance au processus d'apprentissage (comment), à ce que les élèves réussissent (quoi) qu'au moment de leur réussite (quand). Le progrès de l'élève est donc en fonction des résultats escomptés.

### **Rôle de l'élève**

La nouvelle approche place l'élève au centre de son apprentissage. En lui expliquant quels sont les résultats visés à plus ou moins long terme, on le rend conscient du «rendement» nécessaire. L'élève chemine vers les résultats attendus en constatant son progrès. Les attentes à son égard sont claires: ce qu'il faut savoir faire en fin de parcours a été établi et communiqué.

Il importe de responsabiliser chaque élève qui doit comprendre la relation entre les résultats d'apprentissage, la marche à suivre et sa capacité personnelle d'atteindre ces résultats, en y voyant un défi raisonnable.

Pour que l'élève puisse atteindre les résultats d'apprentissage visés dans le projet d'intégration, il faut qu'au cours du semestre les habiletés, les connaissances et les attitudes fassent l'objet d'un réinvestissement graduel et continu.

### **Rôle de l'enseignante ou de l'enseignant**

L'enseignement axé sur les résultats d'apprentissage cherche avant tout à garantir l'atteinte de ces résultats.

L'éducation axée sur les résultats est un système centré sur l'élève, orienté vers des résultats, muni de normes de référence et fondé sur la conviction que tous les individus sont capables d'apprendre. Le postulat de base selon lequel tout élève peut apprendre et réussir même si certains n'apprennent pas de la même façon, maîtrisent les habiletés et les connaissances à des niveaux différents ou plus rapidement, s'inscrit directement dans la foulée de la pédagogie de la maîtrise. Dans cette optique, on vise le succès et on l'atteint; le succès engendre le succès.

### **L'évaluation des apprentissages**

Désormais, le but de l'enseignement, c'est que l'élève atteigne les résultats visés. Un large éventail de stratégies pédagogiques, l'évaluation formative et sommative doivent s'ajuster à l'apprentissage de l'élève. Celui-ci participe activement à son évaluation.

L'évaluation du rendement est un processus relativement ouvert, intégré aux activités scolaires ou accompagnant les situations d'apprentissage. Il importe d'adopter des seuils-repères en tant que points de référence. Le niveau de maîtrise s'établit alors en rapport avec les résultats d'apprentissage visés.

### **Conclusion**

Le programme axé sur des résultats d'apprentissage doit permettre aux enseignantes et enseignants de guider les élèves vers l'acquisition et la maîtrise des attitudes, des habiletés et des connaissances pour former des personnes qui seront autonomes durant toute leur vie.

### **SYNTHÈSE**

### **Un programme axé sur des résultats d'apprentissage:**

- $\Rightarrow$  énonce clairement ce que l'élève doit atteindre en terme d'attitudes, d'habiletés et de connaissances;
- $\Rightarrow$  définit l'apprentissage comme un processus actif et constructif;
- $\Rightarrow$  rend explicite pour l'élève les résultats à atteindre;
- $\Rightarrow$  met davantage l'accent sur le processus d'apprentissage
- B permet d'établir des liens entre les attitudes, les connaissances et les habiletés pour assurer les transferts;
- $\Rightarrow$  permet d'évaluer avec précision le rendement de l'élève;
- $\Rightarrow$  rend l'élève et l'enseignant responsable de l'apprentissage

### **2.2 LE BUT ET LES OBJECTIFS DE L'ENSEIGNEMENT DE L'INFORMATIQUE**

### **2.2.1 LA DÉFINITION ET LE RÔLE DE L'INFORMATIQUE APPLIQUÉE DANS LE CADRE DE LA FORMATION GÉNÉRALE**

L'enseignement de l'informatique appliquée dans le système scolaire a pour but d'amener l'élève à mieux connaître, comprendre et utiliser l'informatique dans une société où l'acquisition de la technologie occupe une place importante. Ainsi, le programme d'informatique appliquée vise à développer le sens des responsabilités face au nombre grandissant d'outils et d'informations disponibles lui permettant d'agir de façon réfléchie et informée sur son environnement social et de fonctionner adéquatement dans cette société.

Voici une définition de l'informatique telle que proposée par le Dictionnaire actuel de l'éducation de Rénald Legendre : *Ensemble des disciplines scientifiques (électronique, mathématiques, physique) et des techniques dont l'objet d'études est le traitement logique de l'information à l'aide de programmes (logiciels) et de moyens automatiques (ordinateurs et périphériques); champ de savoir couvrant tous les aspects de la conception et de l'utilisation des ordinateurs.[1](#page-16-0)* 

L'élève sera amené à intégrer différents outils informatiques à l'ensemble de ses apprentissages. Ainsi, dans un contexte multidisciplinaire, les enseignantes et les enseignants de toutes les disciplines faciliteront pour l'élève cette intégration des applications de l'ordinateur dans leurs cours respectifs.

L'enseignement de l'informatique appliquée cadre bien avec la mission, les buts et les objectifs de l'éducation publique au Nouveau-Brunswick qui vise à amener l'élève à devenir une personne confiante, autonome, créatrice et prête à jouer son rôle de citoyenne ou de citoyen responsable. Le programme veut lui donner des habiletés qui l'aideront à se réaliser pleinement et à maintenir un style de vie sain. Il place l'élève dans des situations où elle ou il doit résoudre des problèmes en se servant de la technologie tout en communiquant efficacement. La démarche d'apprentissage retenue rend l'élève actif et le place dans un processus de découverte de manière à lui donner le goût d'apprendre.

<span id="page-16-0"></span><sup>1</sup> Legendre, Rénald (1993). *Dictionnaire actuel de l'éducation* (2e édition). Montréal : Guérin, Éditeur limitée, pages 717 et 718.

### **2.2.2 LE BUT ET LES OBJECTIFS GÉNÉRAUX DE L'ENSEIGNEMENT DE L'INFORMATIQUE APPLIQUÉE**

Le but poursuivi par l'enseignement de l'informatique appliquée en milieu scolaire est d'amener l'élève à utiliser efficacement les outils informatiques qui lui permettront de créer, de produire, de communiquer et de faire des recherches tout en se divertissant. Ces habiletés aideront l'élève à intégrer les outils informatiques à l'ensemble de ses apprentissages tant actuels que futurs et lui permettront ainsi de <sup>s</sup>'adapter plus aisément à un monde en évolution rapide.

Les objectifs généraux retenus pour l'enseignement de l'informatique sont :

- 1. intégrer les outils informatiques dans la vie de l'élève afin de le rendre autonome, confiant, créatif et entreprenant;
- 2. permettre à l'élève d'apprécier la contribution des outils informatiques dans l'acquisition des savoir-être, des savoir-faire et des savoirs favorisant son développement optimal afin qu'elle ou qu'il devienne de plus en plus engagé dans ses apprentissages, capable d'autodétermination et apte à se parfaire tout au long de sa vie;
- 3. promouvoir l'utilisation des applications et des outils informatiques à l'intérieur d'une discipline et aussi dans un modèle d'interdisciplinarité pour réaliser des projets de plus grande qualité qui valoriseront les efforts déployés par des résultats améliorés;
- 4. favoriser chez l'élève une pensée critique et stratégique face au vaste choix d'informations et d'outils que la technologie informatique lui propose;
- 5. appliquer les habiletés et les connaissances acquises relatives aux outils informatiques à la réalisation de projets sur le plan personnel ou sur le plan collectif, voire à l'échelle mondiale;
- 6. utiliser la technologie informatique pour résoudre des problèmes de manières novatrices;
- 7. fournir l'occasion à l'élève d'acquérir une attitude qui l'amène à se prendre en main et à avoir confiance en ses capacités.

### 2.2.3 LA RELATION ENTRE LE PROGRAMME D'INFORMATIQUE APPLIQUÉE ET LES AUTRES PROGRAMMES D'ÉTUDES

Un bon nombre d'objectifs poursuivis par l'enseignement de l'informatique viennent appuyer ceux contenus dans d'autres programmes d'études au secondaire, particulièrement en ce qui concerne les objectifs liés aux savoir-être et aux savoir-faire. En effet, des objectifs tels que permettre à l'élève de mieux apprécier ses capacités, de développer son initiative, de se prendre en main et de devenir autonome sont présents dans un grand nombre de programmes d'études au secondaire. Les rapprochements suivants peuvent aussi être faits par rapport aux objectifs liés aux savoir-faire :

- 1) le programme de français pour le développement d'habiletés de communication tant à l'oral qu'à l'écrit;
- 2) les programmes de mathématiques, de sciences de la nature et de sciences humaines pour leur approche relativement au développement des habiletés de résolution de problèmes;
- 3) le programme d'entrepreneuriat pour les objectifs concernant le développement des qualités et des habiletés entrepreneuriales; et;
- 4) tous les programmes d'études préconisant le travail en équipe ainsi que le développement de la pensée créatrice et critique et d'habiletés de gestion.

Il existe aussi plusieurs similitudes en ce qui concerne la démarche d'apprentissage préconisée dans l'enseignement de l'informatique appliquée et celle privilégiée dans d'autres disciplines. La démarche pédagogique suggérée pour enseigner l'informatique appliquée est axée sur l'élève et sur son processus d'apprentissage. Elle rend l'élève actif et responsable de ses apprentissages, fait appel au processus de découverte qui encourage le transfert des connaissances d'une discipline à une autre et permet l'application de ses habiletés en informatique appliquée.

### **2.3 LES COMPOSANTES DU COURS INFORMATIQUE APPLIQUÉE**

### **2.3.1 LA CLIENTÈLE**

*Informatique appliquée* est un cours à option de formation générale. Le cours s'adresse aux élèves du secondaire qui veulent développer leurs compétences en informatique. L'acquisition des savoirs, des savoir-être et des savoir-faire liée à ce cours aura un impact positif, quelle que soit l'orientation de vie et la carrière choisie par l'élève.

Ce cours répond aux besoins des élèves de tout niveau, qu'elles ou qu'ils soient doués ou en difficulté d'apprentissage. L'approche suggérée et les méthodes d'apprentissage proposées invitent tous les élèves à la réalisation d'activités et au travail d'équipe.

### **2.3.2 LE TEMPS D'ENSEIGNEMENT**

Au secondaire, le régime pédagogique provincial prescrit un minimum de 115 heures pour la durée d'un cours ayant la valeur d'un crédit en vue du diplôme de fin d'études. Le temps d'enseignement structuré du cours *Informatique appliquée* est réparti en heures selon les indications du tableau ci-après qui illustre l'importance à accorder à chaque partie du programme.

Cette répartition tient compte du temps à consacrer aux activités de développement des habiletés personnelles et à l'enseignement des objectifs des modules 1 et 2 (Environnement Windows et Communication électronique). Il est à noter que l'ordre des modules est à la discrétion de l'enseignante ou l'enseignant. Les suggestions d'activités contenues dans le guide pédagogique mettront les enseignantes et les enseignants sur des pistes tout en leur donnant la flexibilité souhaitée pour l'atteinte des objectifs terminaux des modules.

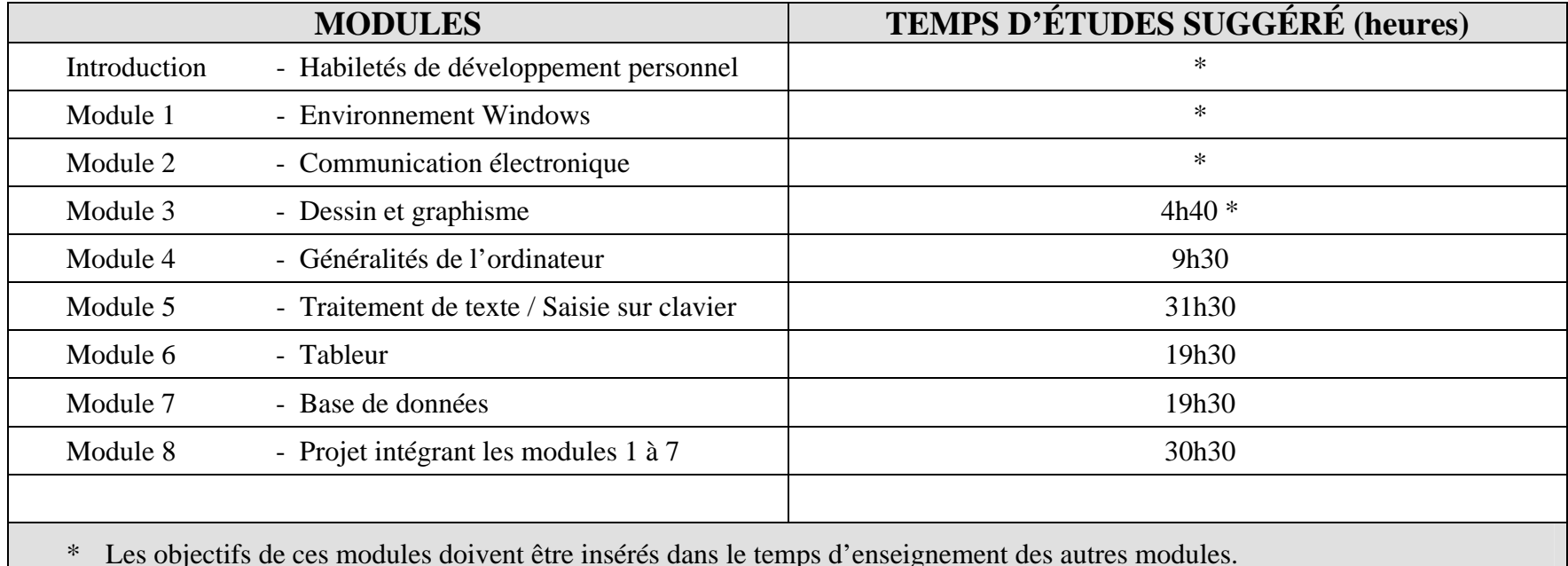

### **2.3.3 LES PRINCIPES DIRECTEURS**

**Les fondements du contenu du cours** *Informatique appliquée* **reposent sur les principes directeurs suivants :** 

### **Premier principe**

Le développement des habiletés de l'élève en *Informatique appliquée* se fait au moyen de sa participation à diverses activités qui lui permettront d'acquérir des connaissances en informatique, de les comprendre et de les appliquer. L'élève sera donc appelé à participer activement à l'acquisition de ses connaissances, à l'analyse de celles-ci et à leur application par la réalisation de projets et d'activités rattachés à l'ensemble de ses apprentissages.

### **Deuxième principe**

Les valeurs promues dans le cours *Informatique appliquée* sont orientées vers le respect de soi, le respect des autres, la responsabilisation, le travail en équipe et la prise en charge de soi. Les compétences en informatique aideront l'élève à avoir confiance en ses capacités pour influencer positivement son entourage et son propre avenir. Ce cours veut contribuer au développement d'une personne qui se distingue par sa débrouillardise, sa créativité, son autonomie, son esprit de collaboration et son désir de réussir sa vie tout en contribuant au mieux-être collectif.

### **Troisième principe**

Afin de favoriser la participation active de l'élève à son apprentissage, le cours *Informatique appliquée* suggère une diversité de moyens et de techniques qui suscitent la créativité et l'innovation et qui stimulent l'élève à produire un travail de qualité. Ce programme inclut des activités touchant la résolution de problèmes, des exercices de créativité, de la recherche, des discussions, des travaux en groupe et des projets. De plus, il serait avantageux d'exploiter les ressources du milieu comme complément aux activités d'apprentissage.

### **Quatrième principe**

La démarche d'apprentissage préconise des approches pédagogiques complémentaires telles que l'autoformation assistée et l'approche par projet. Ces approches intègrent les principes d'acquisition des apprentissages établis par la psychologie cognitive et ont un encadrement suffisamment souple pour permettre l'utilisation de plusieurs techniques d'enseignement et guider efficacement l'acte pédagogique tout en respectant la créativité du personnel enseignant et de l'élève.

### **Cinquième principe**

Les objectifs généraux du programme placent l'accent sur l'acquisition des savoir-être, des savoir-faire et des savoirs en informatique qui permettent aux élèves d'être autonomes, confiants, créatifs et entreprenants. Les objectifs terminaux sont formulés de sorte que l'élève puisse acquérir ces qualités par le truchement de l'informatique.

### **Sixième principe**

Le programme d'études prescrit les deux formes d'évaluation des apprentissages: formative et sommative. L'évaluation se fait en fonction des buts et des objectifs généraux, terminaux et spécifiques visés. Elle porte sur le contenu notionnel, la capacité d'utilisation des outils informatiques, la réalisation de projets et les habiletés de développement personnel telles que la communication, la créativité et la résolution de problèmes.

### **Septième principe**

Le cours *Informatique appliquée* vise à montrer à l'élève à discerner parmi toute l'information disponible sur l'inforoute les renseignements essentiels à la réalisation de ses projets. Également, il est d'une importance primordiale d'inculquer aux élèves les règles d'éthique dans l'utilisation d'un réseau de télécommunication.

### **2.3.4 L'APPROCHE MÉTHODOLOGIQUE ET LA DÉMARCHE D'APPRENTISSAGE**

### **2.3.4.1 Approche méthodologique**

La méthodologie retenue pour l'enseignement de l'informatique appliquée met l'accent sur le processus d'apprentissage et privilégie des méthodes actives d'enseignement. Tout en rendant l'élève actif, la démarche veut responsabiliser l'élève face à ses apprentissages, l'amener à collaborer avec d'autres et lui permettre de réfléchir sur ce qu'elle ou qu'il a appris. Elle vise à faciliter l'appropriation des apprentissages par l'élève. La méthodologie tient compte du vécu de l'élève et l'amène à découvrir des connaissances et à y faire appel.

Dans cette perspective, l'enseignante ou l'enseignant devient un guide ou un conseiller de l'apprentissage plutôt qu'un dispensateur de connaissances. La méthodologie préconisée vise autant à atteindre les objectifs reliés aux savoir-être et aux savoir-faire que ceux reliés

aux savoirs. Il s'agit donc de placer l'élève dans une situation où elle ou il se sent responsable d'acquérir les habiletés, les contenus et les attitudes ou traits relatifs aux objectifs d'apprentissage avec les approches suggérées.

Afin de refléter l'orientation préconisée du programme, voici quelques éléments de base qui guident la méthodologie à privilégier pour enseigner l'informatique appliquée :

- créer un climat de classe qui respecte le rythme d'apprentissage de chaque élève;
- permettre aux élèves d'approfondir leurs connaissances en exploitant davantage les possibilités des outils informatiques;
- amener les élèves à remettre des projets de qualité autant du point de vue contenu que du point de vue de la forme;
- <span id="page-23-1"></span><span id="page-23-0"></span>- permettre aux élèves d'appliquer leurs habiletés en informatique au profit des autres disciplines;
- favoriser chez l'élève la créativité à l'intérieur de ses projets;
- donner aux élèves la possibilité de choisir parmi différents projets proposés;
- permettre aux élèves de lier leurs intérêts personnels aux activités dans le cadre du cours;
- développer l'esprit de collaboration et favoriser le travail d'équipe;
- amener les élèves à utiliser une démarche systématique pour la résolution de problèmes;
- favoriser la participation de l'élève.

### **2.3.4.2 Démarche d'apprentissage**

La démarche d'apprentissage préconisée dans ce programme repose sur l'approche par projet et sur l'autoformation assistée.

L'approche par projet : EA (approche par problèmes) *Consiste à confronter l'élève à des problèmes signifiants et motivants, réels ou fictifs, dans le but de développer son autonomie et son implication dans la résolution de ses problèmes personnels, sociaux et éducationnels.[2](#page-23-0)*

L'approche de l'autoformation assistée: *Formation hors stage où l'apprenant reçoit des outils, des indications, des conseils, des moyens de contrôle, participe à des séances de regroupement, pour prendre en charge sa formation.[3](#page-23-1)*

L'approche par projet est une approche privilégiée dans le cours Informatique appliquée. Un projet concret permet à l'élève de faire le lien avec la vie de tous les jours et l'utilisation de l'ordinateur comme outil de travail. Pour réaliser un projet, l'élève doit utiliser des

 $2$  IDEM page 90

 $3$  IDEM page 118

### DOCUMENT DE TRAVAIL

méthodes de travail efficaces, choisir le meilleur outil à sa disposition, planifier les démarches nécessaires et gérer son temps. C'est en réalisant son projet que l'élève approfondira ses connaissances des logiciels tout en faisant preuve d'originalité.

Un bon nombre des activités proposées se prêtent bien au travail de groupe. Ce genre de travail favorise le développement de l'esprit de collaboration et des habiletés de relations interpersonnelles. Il permet à l'élève d'apprendre à partir des autres et de se sentir valorisé. Ces habiletés sont indispensables, peu importe le choix de carrière.

### **2.3.4.3 Organisation matérielle**

Outils informatiques :

traitement de texte tableur base de données dessin communication électronique système de présentation

### **2.3.5 L'ÉVALUATION DES APPRENTISSAGES**

L'évaluation des apprentissages est une démarche qui vise principalement à comparer un résultat obtenu par rapport à une intention de départ décrite à l'intérieur d'un programme d'études. Cette intention se précise dans le but, les objectifs et le contenu d'un programme.

Une évaluation rigoureuse, méthodique et efficace des apprentissages prévus dans le cours *Informatique appliquée* découle d'une pratique qui :

1) responsabilise l'élève;

2) met à profit les deux grandes fonctions de l'évaluation (l'évaluation formative et l'évaluation sommative);

### DOCUMENT DE TRAVAIL

3) touche tous les domaines d'apprentissage du programme (les savoirs, les savoir-faire et les savoir-être) dans les proportions désirées en utilisant pour ce faire les instruments de mesure qui leur sont les plus adaptés.

### **2.3.5.1 Responsabiliser l'élève**

L'élève est l'agent premier de son propre développement et il convient de le responsabiliser tant dans son apprentissage que dans l'évaluation de son apprentissage. Ainsi, l'élève doit être informé des attentes à son sujet et avoir la possibilité de se situer face à cellesci en tout moment. Il convient que l'on guide l'élève dans sa démarche d'auto-évaluation. Il convient aussi que l'élève connaisse les différentes modalités (modes de présentation, dates d'échéance, critères de correction, etc.) entourant l'évaluation. L'élève capable de prendre conscience de ses progrès est plus apte à réussir et à croire dans l'importance de la formation offerte par le programme d'études.

### **2.3.5.2 Mettre à profit les deux grandes fonctions de l'évaluation**

On reconnaît généralement deux grandes fonctions à l'évaluation des apprentissages, une première qui met l'accent sur la rétroaction en cours d'apprentissage (évaluation formative) et une deuxième qui doit permettre le jugement quant à la réussite du cours (évaluation sommative). L'évaluation formative s'applique à des fins strictement pédagogiques. De façon plus précise, l'évaluation formative se définit comme « une démarche d'évaluation orientée vers une action pédagogique immédiate auprès de l'élève. Cette démarche vise à assurer une progression constante des apprentissages par le biais d'activités correctives ou d'activités d'enrichissement. ». [4](#page-26-0)

Pour l'enseignante ou l'enseignant, l'évaluation formative se vit d'abord au quotidien à travers l'observation informelle de sa classe, observation qui lui fournit des indications à savoir si les élèves apprennent réellement ou non. L'évaluation formative utilise des renseignements venant de plusieurs sources. Outre l'observation, il existe des sources plus formelles comme: les diverses étapes de chaque contrat, les exercices faits en classe, les évaluations écrites, ainsi que toutes autres informations recueillies en vue d'une rétroaction sur l'apprentissage.

L'évaluation formative peut être le résultat d'une interaction entre l'enseignante ou l'enseignant et les élèves à l'occasion d'un questionnement en classe, par exemple. Elle peut être le résultat d'une auto-évaluation ou encore le résultat d'une évaluation faite par un groupe d'élèves de la classe. Mais dans tous les cas, il s'agira d'un jugement fait à partir de certains renseignements puis d'une intervention visant à améliorer l'apprentissage.

<span id="page-26-0"></span><sup>&</sup>lt;sup>4</sup> Ministère de l'Éducation du Québec. Éléments de docimologie, lexique. Québec (1985), page 10.

### <span id="page-27-0"></span>DOCUMENT DE TRAVAIL

L'évaluation sommative répond davantage à des fins administratives. L'évaluation sommative se définit comme « *une démarche qui vise à porter un jugement sur le degré de réalisation des apprentissages visés par un programme ou une partie terminale d'un programme d'études ou encore d'un ensemble équivalent d'apprentissage fait en dehors de l'école, en se basant sur des données, pertinentes, pour prendre des décisions relatives: au passage à la classe supérieure, à la sanction des études, à la reconnaissance des acquis, à l'orientation des élèves.* »[5.](#page-27-0) L'évaluation sommative, base du jugement sur la réussite de l'élève, se doit d'être à jour et valide. Ainsi, il est important de respecter le droit de l'élève à l'erreur en cours d'apprentissage. Il faut éviter de comptabiliser des résultats recueillis avant la maîtrise des apprentissages de l'élève et donc qui donnent une fausse image des apprentissages.

 $<sup>5</sup>$  IDEM pages 10 et11.</sup>

### DOCUMENT DE TRAVAIL

### 2.3.5.3 Les domaines du savoir et le choix des instruments et la note

Le choix de l'instrument retenu aux fins d'évaluation sommative pour le cours d'informatique appliquée est l'évaluation par contrat.

Par contrat on entend que l'élève s'engagera par écrit à effectuer certaines réalisations éducatives demandées par l'enseignante ou l'enseignant. Le contrat doit être négocié et ensuite approuvé par l'enseignante ou l'enseignant.

Il est à noter que l'évaluation majeure à la fin du cours est le projet d'intégration qui remplace l'examen.

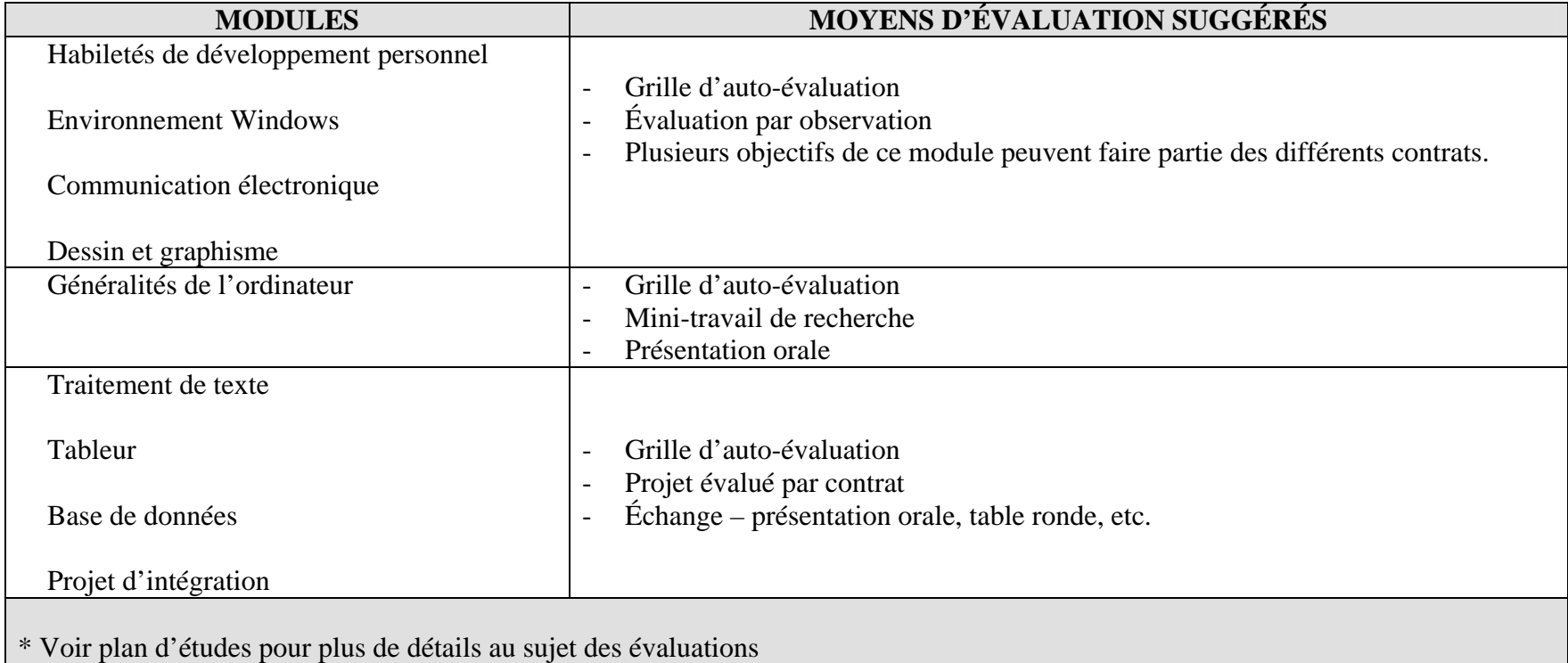

# **3. Le plan d'études**

### DOCUMENT DE TRAVAIL

### 3.1TABLEAU SYNTHÈSE

Les résultats d'apprentissage généraux de chacun des modules sont les suivants :

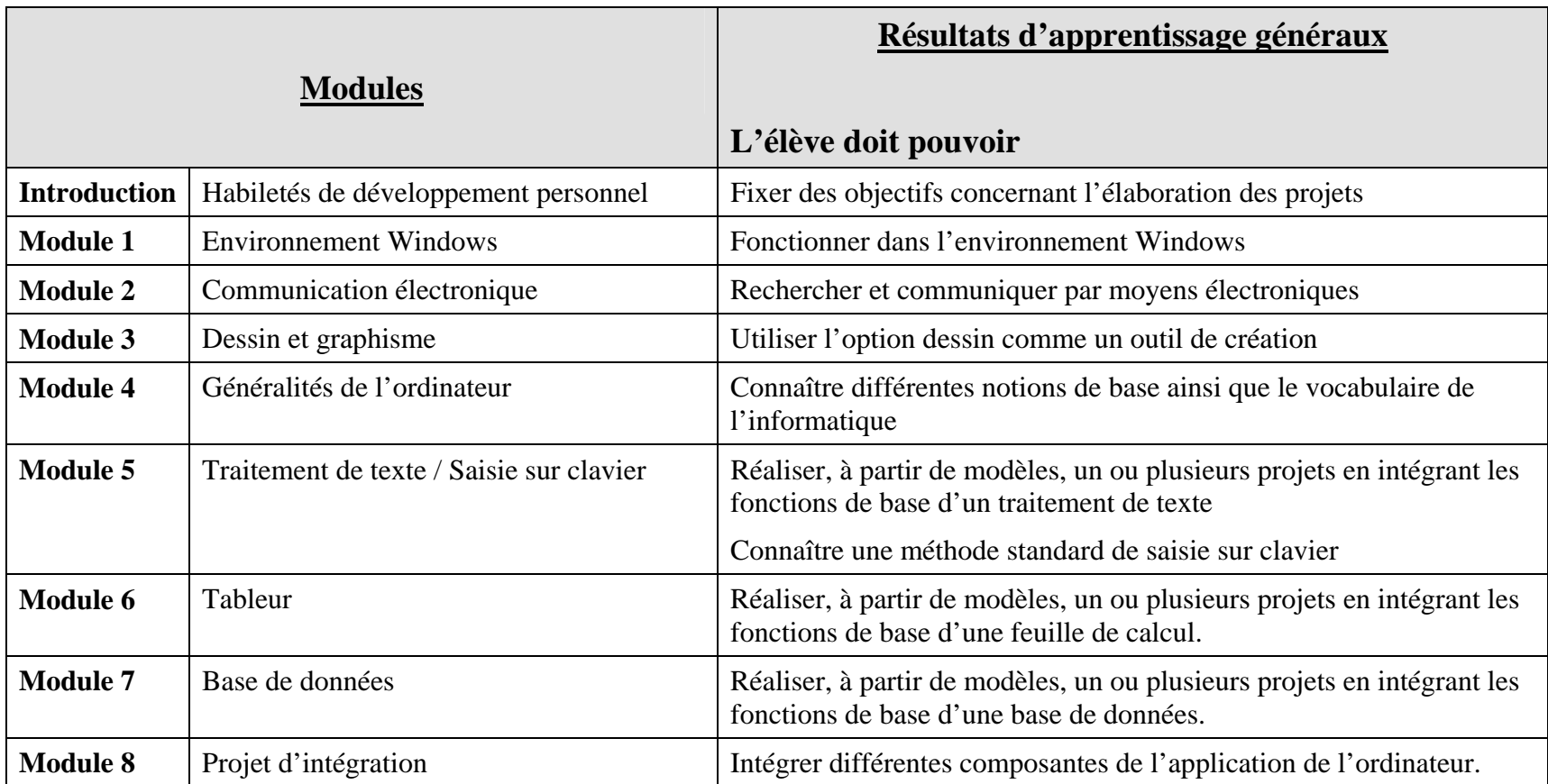

### DOCUMENT DE TRAVAIL

### **Notes aux enseignantes et enseignants :**

Le plan d'études comprend une introduction et huit modules. Chaque module comporte un résultat d'apprentissage général et des résultats d'apprentissage spécifiques formulés de manière à désigner des savoir-être (SE), des savoir-faire (SF) et des savoirs (S). Pour chacun des résultats d'apprentissage spécifiques, les notions soit identifiées par le symbole  $\bullet$ , les pistes d'enseignement par le symbole  $\blacktriangle$ , les pistes d'évaluation par le symbole  $\blacksquare$  et les ressources par le symbole  $\blacklozenge$ .

Voici une liste de suggestions susceptibles de vous aider à enseigner le programme *Informatique appliquée XXXXX* 

- Les activités sont proposées à titre de suggestions. L'enseignante ou l'enseignant doit les choisir, les modifier o,u en ajouter. Il faut toutefois respecter l'approche méthodologique et la démarche d'apprentissage décrites précédemment.
- En introduisant un nouveau concept, explorez ce qu'en connaît déjà l'élève, en commençant par son vécu. Il est important que l'élève découvre des exemples d'application des concepts dans sa vie personnelle, dans les milieux communautaires, scolaires ou des affaires, ou dans d'autres cours.
- L'exploitation des articles de journaux et de revues est d'une grande importance pour se tenir à jour dans le secteur de l'informatique. À cet égard, on pourra demander aux élèves de préparer un cahier de presse sur une base hebdomadaire ou un babillard.
- • Le projet d'intégration est l'activité majeure du cours. Cette activité doit englober pratiquement tous les objectifs spécifiques et terminaux du programme. L'enseignante ou l'enseignant est donc responsable de définir les cadres et directives du projet de façon qu'il soit nécessaire d'utiliser en harmonie les outils vus dans le cours. Pour accomplir ce travail, l'élève ou l'équipe devrait :

1. *planifier son projet en choisissant et précisant le sujet,* 

- 2. *déterminer les outils nécessaires aux différentes phases de son projet,*
- *3. faire une cueillette des données,*
- 4. *s'auto-évaluer périodiquement pendant l'activité,*
- *5. et enfin réaliser le projet.*

NB: Voir le document *Approche par projet* en annexe pour une description plus complète.

### **Notes aux enseignantes et enseignants :** *(suite…)*

- Tel qu'il est décrit à la section 2.2 *LE BUT ET LES OBJECTIFS DE L'ENSEIGNEMENT DE L'INFORMATIQUE APPLIQUÉE* du programme d'études, le programme d'études *Informatique appliquée* vise non seulement l'acquisition de savoirs (connaissances) en informatique, mais aussi l'acquisition de savoir-être (qualités ou attitudes) et de savoir- faire (habiletés) liés à l'informatique. L'acquisition de ces savoir-être et de ces savoir-faire se fait à long terme au moyen de différentes activités qui sont suggérées tout au long du plan d'études. Il est important d'assurer un suivi auprès de l'élève afin qu'elle ou qu'il puisse voir le progrès réalisé dans le développement de ses qualités et de ses habiletés en informatique à travers ces activités. Un tel suivi peut être fait par exemple au moyen d'un journal de bord ou d'un carnet de réflexion.
- En favorisant l'échange et un environnement de partage, il est recommandé d'utiliser une variété de méthodes d'enseignement. L'enseignante ou l'enseignant est invité à explorer les nouvelles avenues pédagogiques pour favoriser les apprentissages.
- Les objectifs de saisie sur clavier et de traitement de texte sont présentés conjointement au module 5. Ce qui invite les enseignantes et les enseignants à introduire, de concert avec la saisie sur clavier, les notions de base de traitement de texte.

## **Introduction - Habiletés de développement personnel**

### **Résultat d'apprentissage général: L'élève doit pouvoir fixer des objectifs concernant l'élaboration des projets**

Ce module, quoique présenté séparément dans le programme, doit être intégré à toutes les activités d'apprentissage.

## **RÉSULTATS D'APPRENTISSAGE SPÉCIFIQUES** (SF; S; SE):  $\bullet$  NOTIONS

L'élève doit pouvoir...

**(SE)** S'engager dans la création d'un climat de classe propice à la réalisation des projets

**(SE)** Établir ses objectifs personnels en rapport aux objectifs visés par le programme d'études concernant le développement personnel

### A PISTES D'ENSEIGNEMENT T PISTES D'ÉVALUATION ◆ RESSOURCES

- ▲ Présentation aux élèves du contenu du cours, de la démarche utilisée, des objectifs du cours, etc. Vous pouvez mentionner aux élèves qu'ils devront réaliser un projet final dans lequel ils devront intégrer l'ensemble des notions apprises
- $\blacktriangle$ Activités de nature brise-glace afin de permettre aux élèves de se connaître
- $\blacktriangle$ Discussion avec les élèves sur leurs motifs et leurs attentes vis-à-vis le cours
- $\blacktriangle$ Présenter aux élèves les objectifs du programme concernant le développement personnel
- A Activité permettant à l'élève de prendre conscience et de décrire ses qualités et ses habiletés personnelles par rapport à celles visées par le programme d'études (voir les objectifs liés aux savoir-être et aux savoir-faire énumérés ci-dessous). Définition par l'élève des objectifs qu'il veut améliorer dans le cours. Recherche de moyens ou de stratégies pour atteindre ces objectifs
- $\blacksquare$ Observer les comportements et les commentaires des élèves
- Noter au portfolio les objectifs et les stratégies fixés par les élèves
- ♦ Voir en particulier la section 2.2 (Le but et les objectifs de l'enseignement de l'informatique appliquée) du présent programme d'études

## **Habiletés de développement personnel**

### **Résultat d'apprentissage général: L'élève doit pouvoir se fixer des objectifs concernant l'élaboration des projets**

### **Liste des objectifs concernant le développement d'habiletés personnelles**

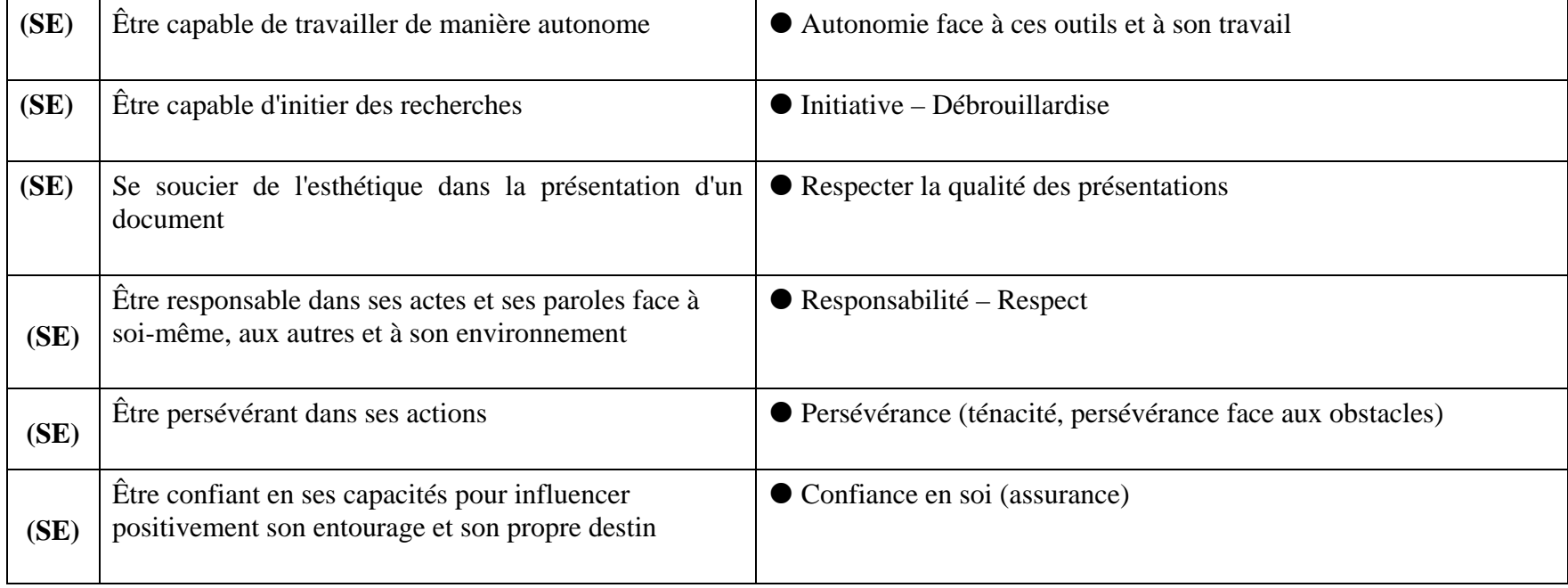

## **Habiletés de développement personnel**

**Résultat d'apprentissage général: L'élève doit pouvoir se fixer des objectifs concernant l'élaboration des projets** 

### **Liste des objectifs concernant le développement d'habiletés personnelles**

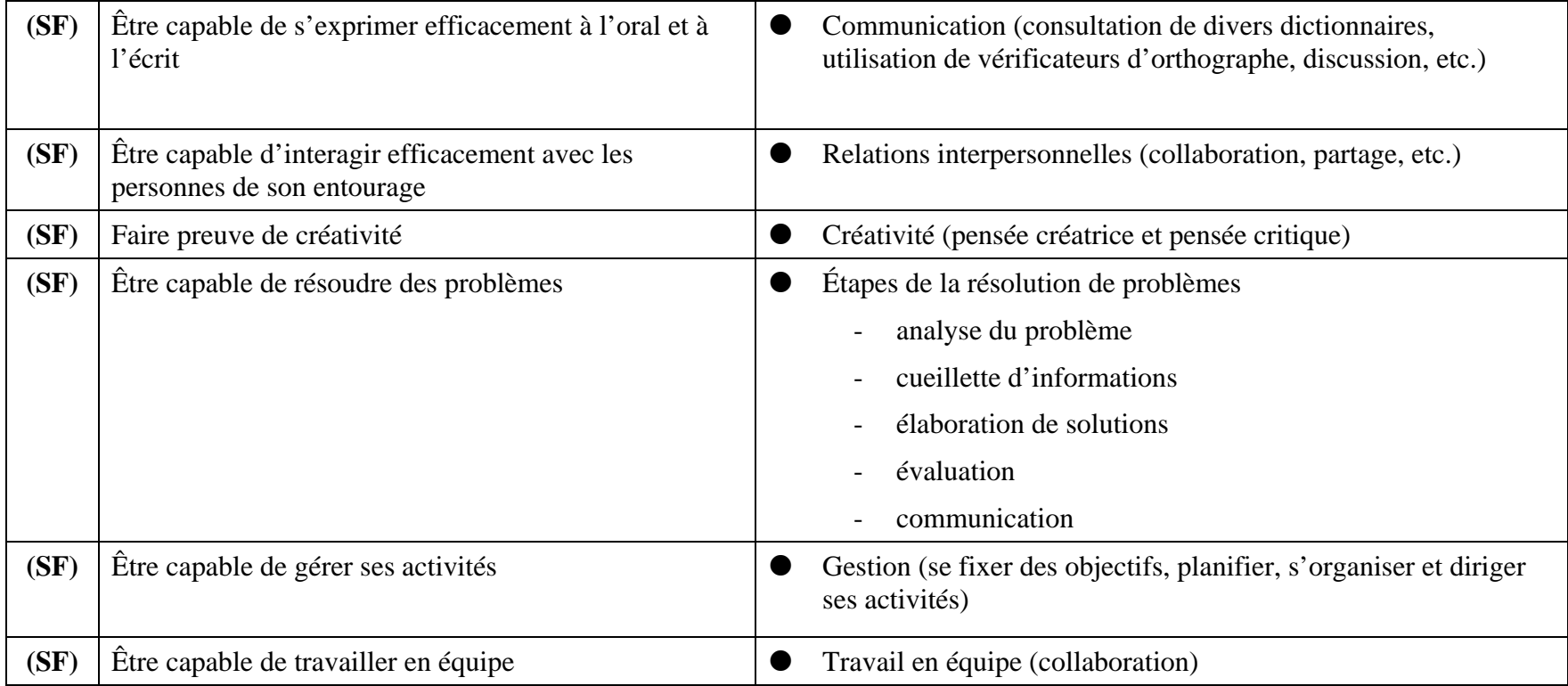

# **Module 1 – Environnement Windows**

### **Résultat d'apprentissage général: L'élève doit pouvoir fonctionner dans l'environnement Windows**

### **RÉSULTATS D'APPRENTISSAGE SPÉCIFIQUES** (SF; S; SE) :  $\bullet$  NOTIONS L'élève doit pouvoir… **(S)** Connaître l'environnement d'exploitation **(SF)** Utiliser efficacement les outils de Windows  $\bullet$  Icônes (de groupe et d'applications)  $\bullet$  Organisation des fenêtres (agrandissement, déplacement, barres de défilement)  $\bullet$  Ouverture et fermeture d'une application  $\bullet$  Mise en attente d'une application  $\bullet$  Déplacement d'une application à l'autre  $\bullet$  Gestion des disquettes et du disque dur (formatage, création de répertoires, copie et déplacement de répertoires)  $\bullet$  Gestion des fichiers (copie et déplacement)  $\bullet$  Fonctions du presse-papiers (couper, copier et coller)  $\bullet$  Manipulation de la souris  $\blacktriangle$  PISTES D'ENSEIGNEMENT ■ PISTES D'ÉVALUATION ◆ RESSOURCES

- Didacticiel de Windows
- Jeu questionnaire
- Grille d'auto-évaluation
- $\blacksquare$ Évaluation par observation
- $\blacksquare$ Critères d'évaluation des différents contrats
- ♦ Module d'autoformation à l'environnement Windows (février 1997)
- ♦ *Windows et ses applications* de Nicole Benoît, modules 2, 3 et 4

### DOCUMENT DE TRAVAIL

## **Module 2 – Communication électronique Résultat d'apprentissage général: L'élève doit rechercher et communiquer par moyens électroniques RÉSULTATS D'APPRENTISSAGE SPÉCIFIQUES** (SF; S; SE) : <br> **O** NOTIONS L'élève doit pouvoir… **(S)** Expliquer les différents aspects de la communication électronique z cyberespace, Internet, réseau, serveur, babillards électroniques, groupes de discussion, courrier électronique, etc. **(SF)** Naviguer parmi différents sites  $\bullet$  Les fonctions des boutons du fureteur  $\bullet$  Lien hypertextes **(SF)** Effectuer une recherche  $\bullet$  Moteurs de recherche en français **(SF)** Récupérer de l'information sur l'inforoute (texte et image) ● Fonctions du presse-papiers (couper, copier et coller) **(SF)** Utiliser et sauvegarder des signets  $\bullet$  Signet **(SF)** Se diriger à un site dont nous connaissons l'adresse ● Adresse LUR (URL) - Locateur universel de ressource **(SF)** Envoyer du courrier **(SF)** Recevoir du courrier **(SF)** Gérer du courrier  $\bullet$  Message (sujet, copie conforme, destinataire, zone de texte)  $\bullet$  Pièce jointe

# **Module 2 – Communication électronique**

### **Résultat d'apprentissage général: L'élève doit rechercher et communiquer par moyens électroniques**

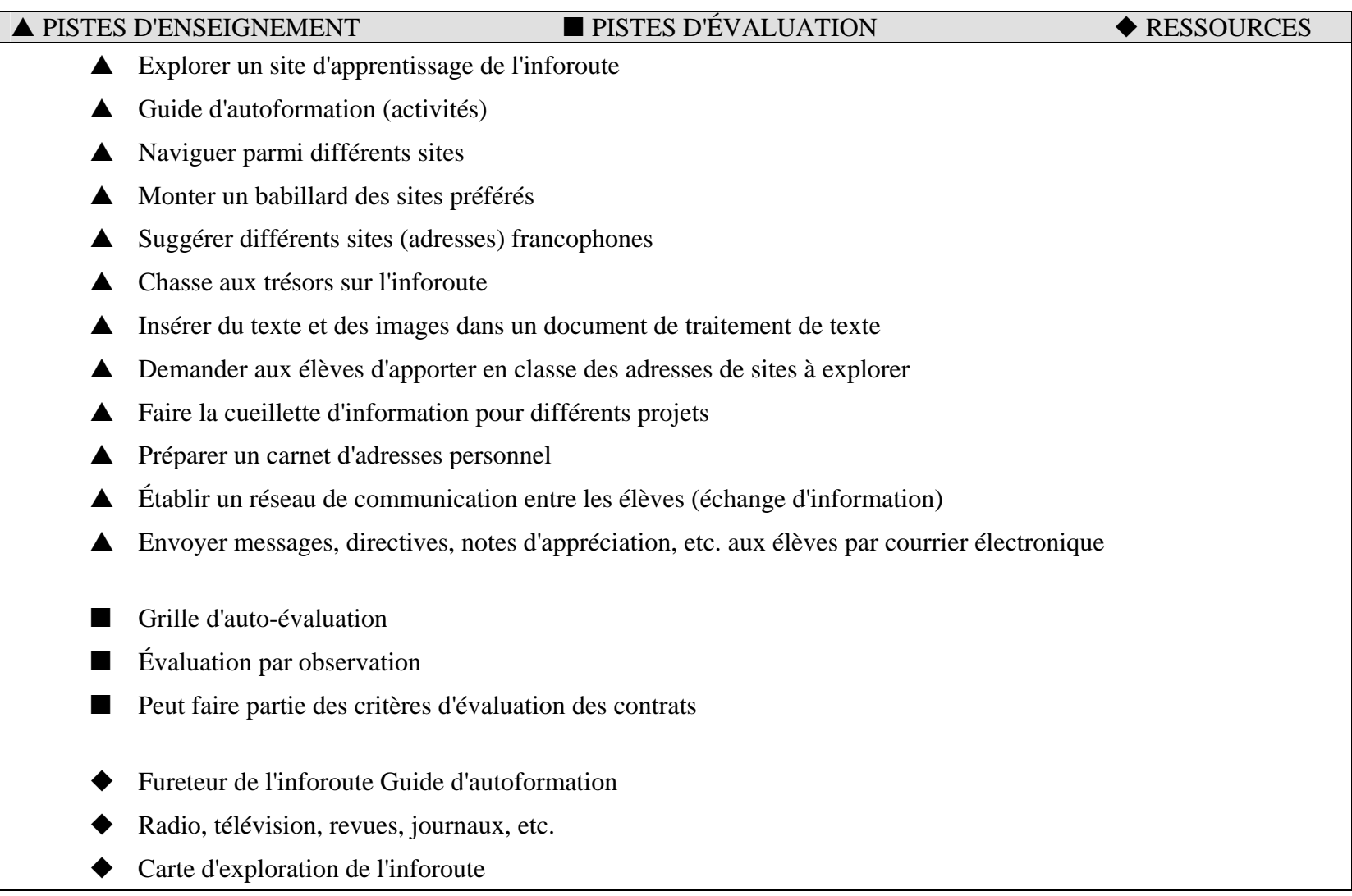

# **Module 3 – Dessin et graphisme**

**Résultat d'apprentissage général : L'élève doit utiliser l'option dessin comme un outil de création** 

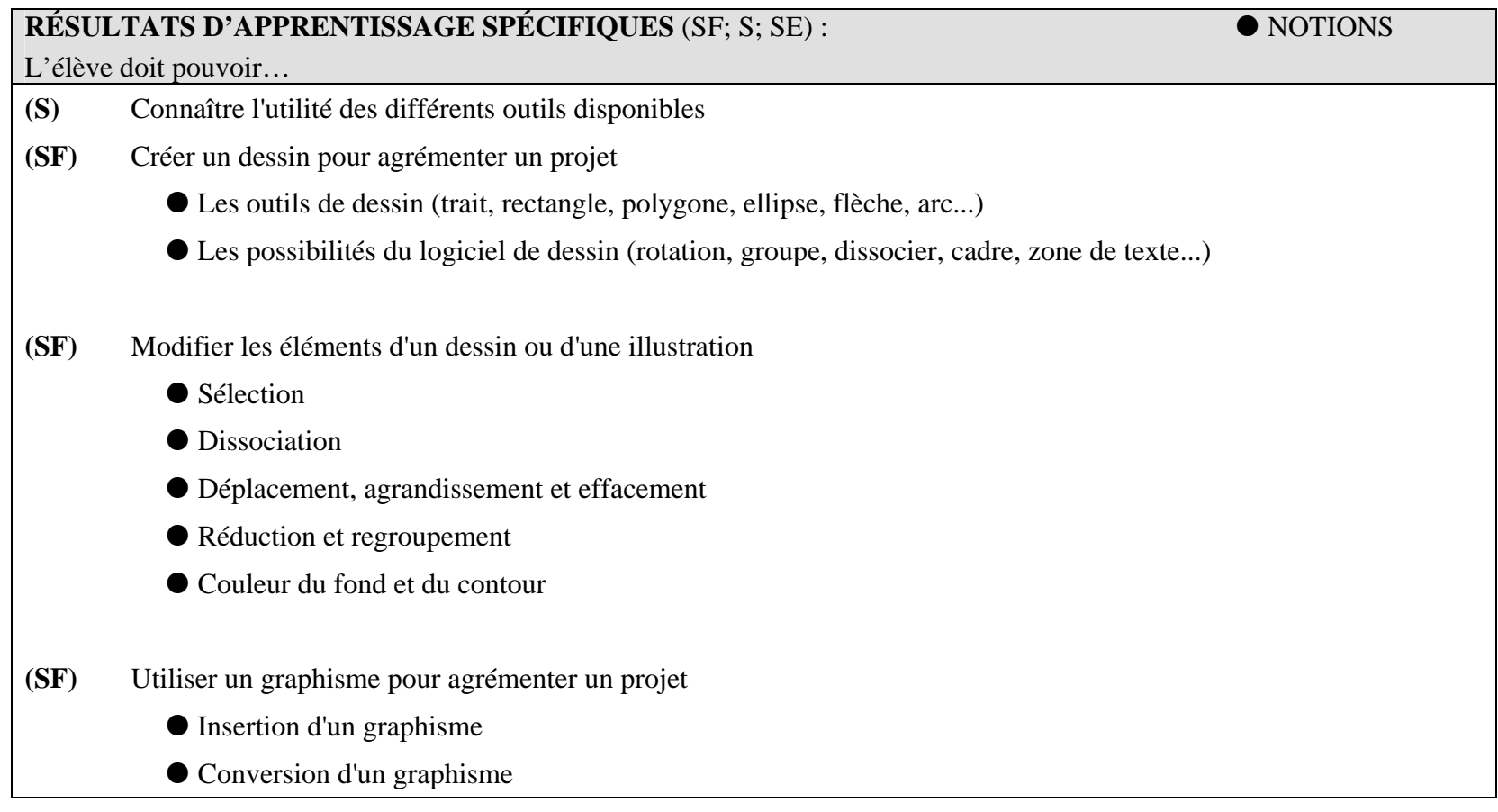

# **Module 3 – Dessin et graphisme**

### **Résultat d'apprentissage général: L'élève doit utiliser l'option dessin comme un outil de création**

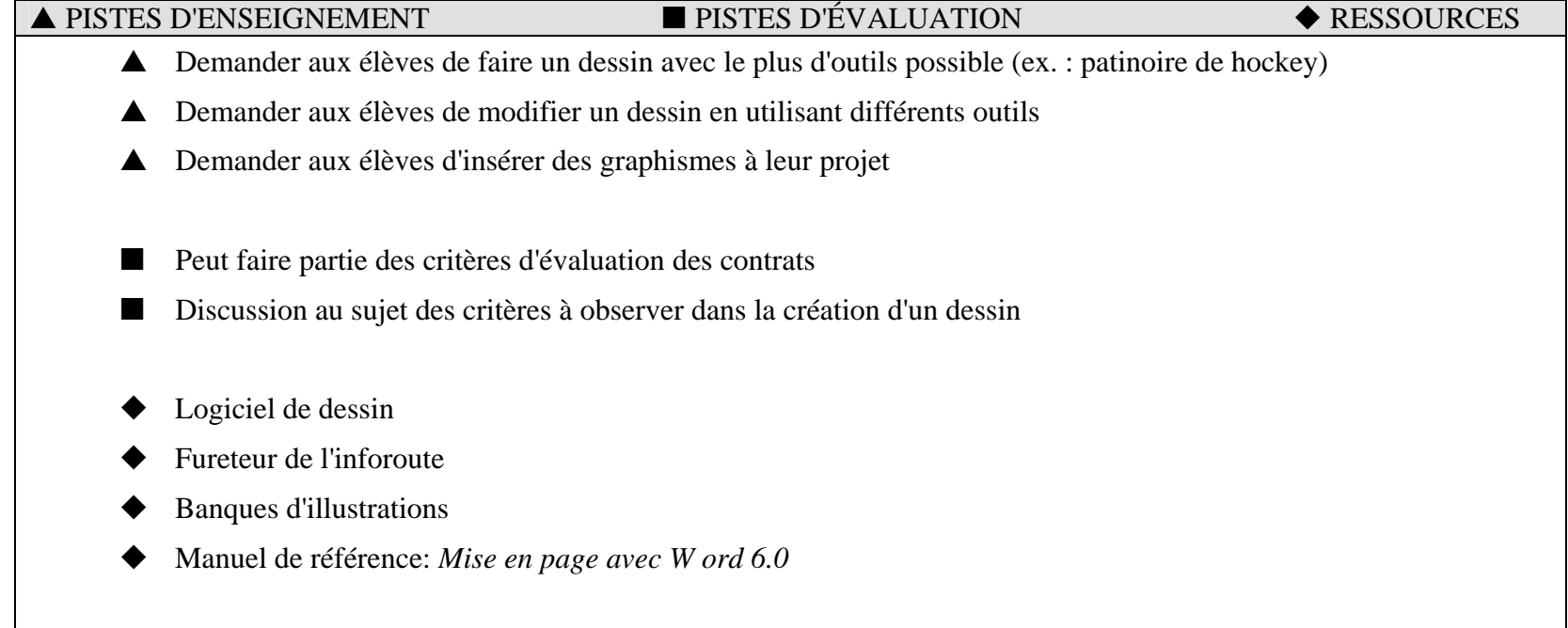

## **Module 4 – Généralités de l'ordinateur**

**Résultat d'apprentissage général: L'élève doit connaître différentes notions de base ainsi que le vocabulaire de l'informatique.** 

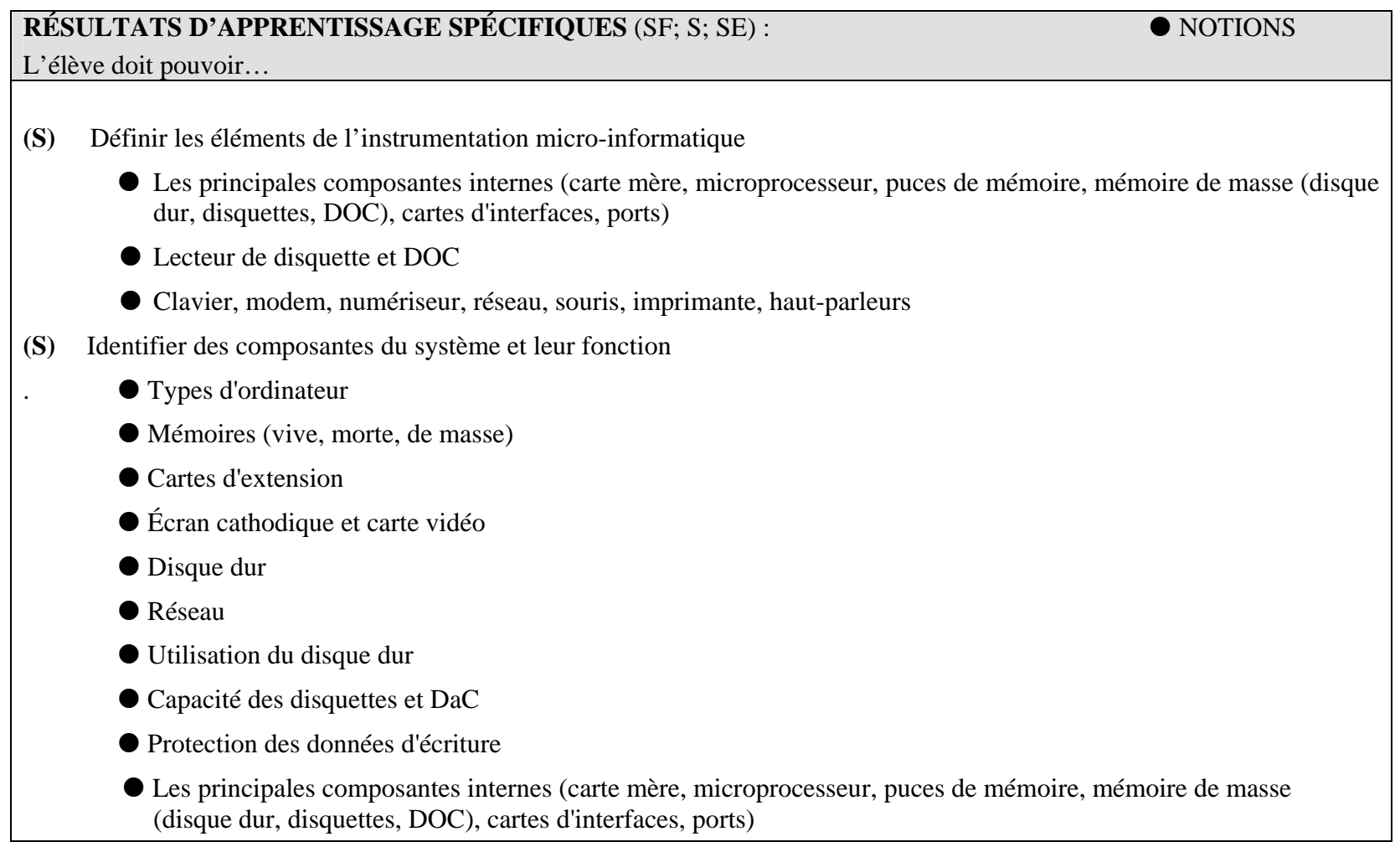

## **Module 4 – Généralités de l'ordinateur**

**Résultat d'apprentissage général: L'élève doit connaître différentes notions de base ainsi que le vocabulaire de l'informatique.** 

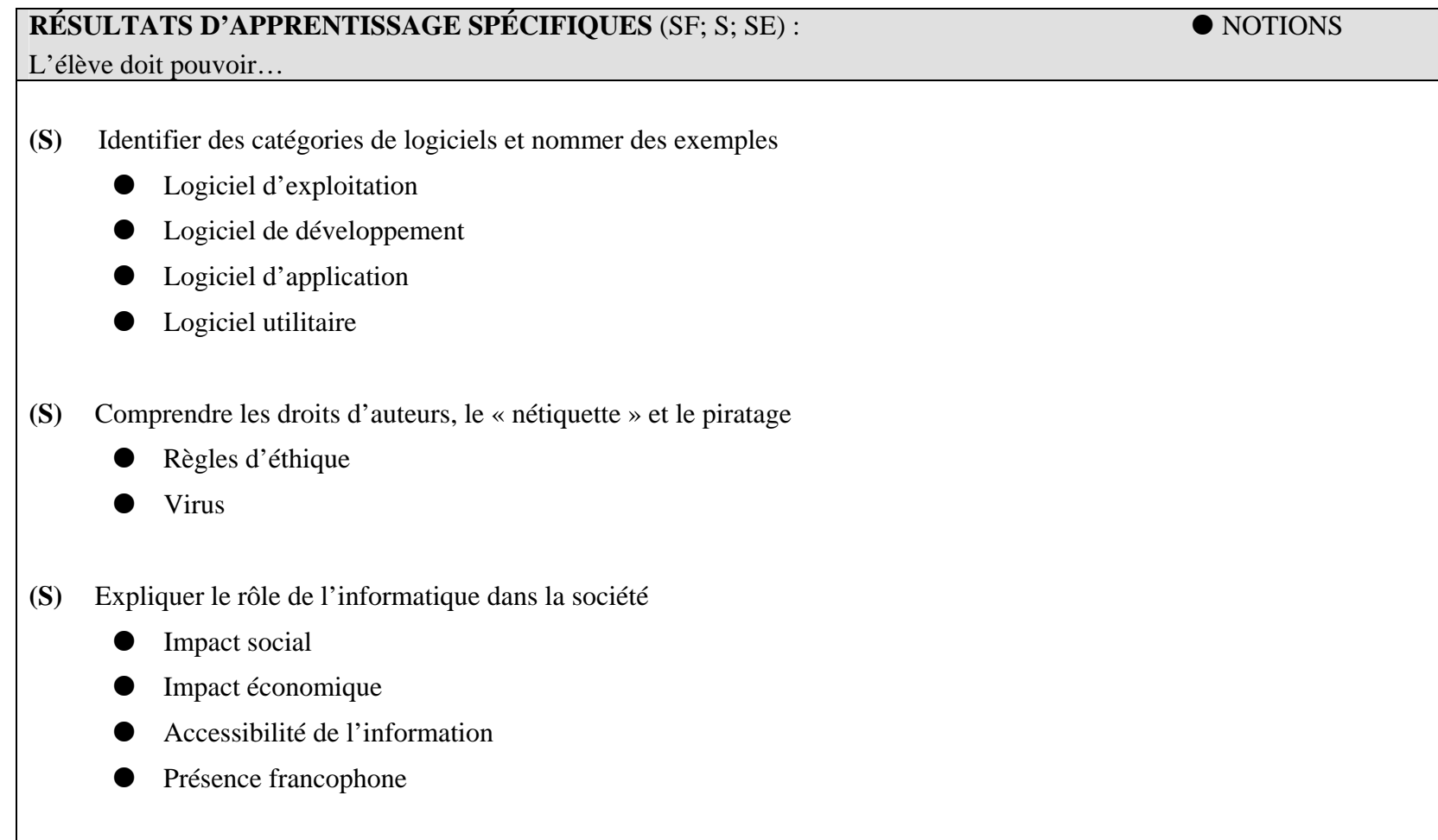

## **Module 4 – Généralités de l'ordinateur**

**Résultat d'apprentissage général: L'élève doit connaître différentes notions de base ainsi que le vocabulaire de l'informatique.** 

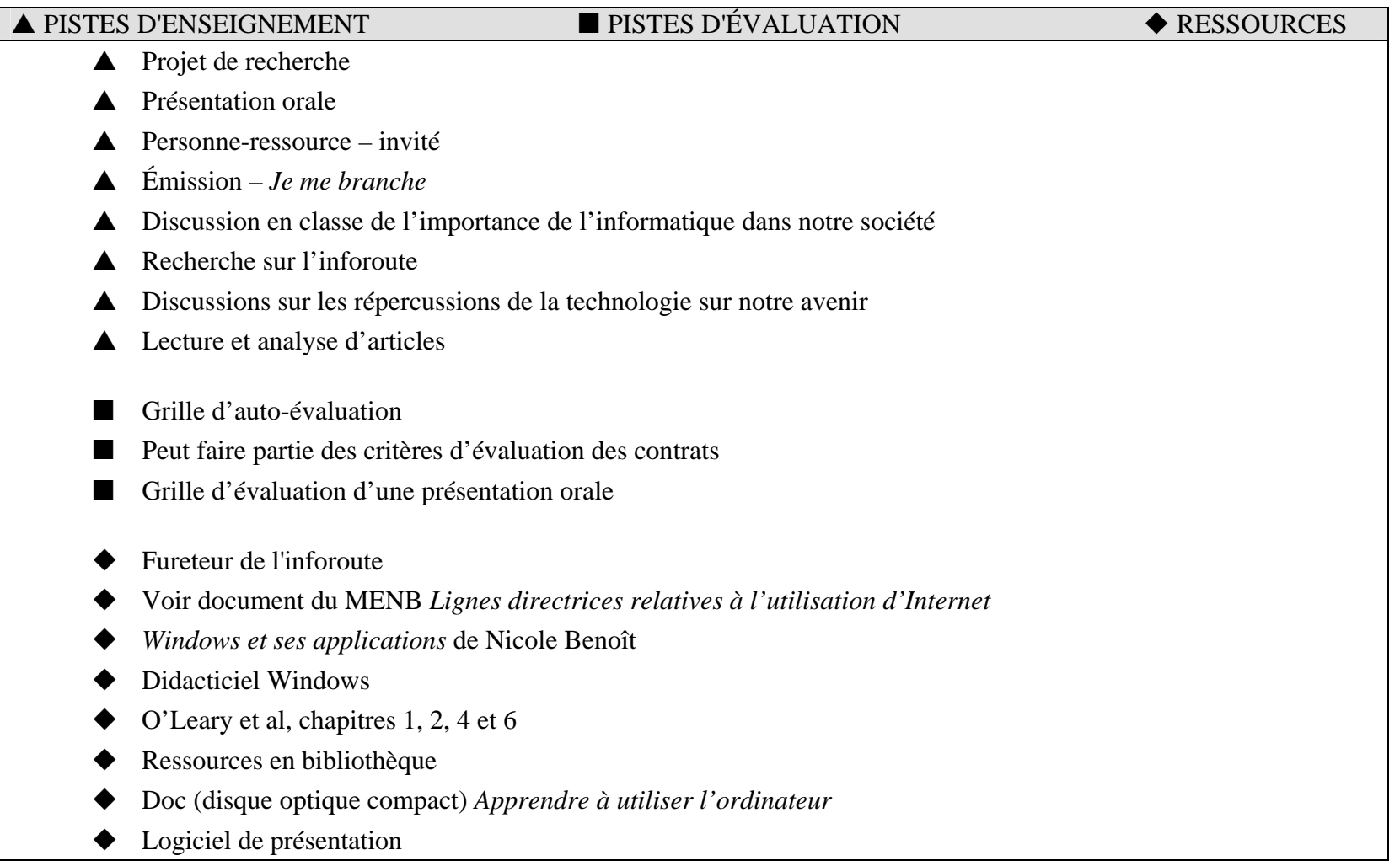

**Résultat d'apprentissage général: L'élève doit connaître une méthode standard de saisie sur clavier L'élève doit réaliser à partir de modèles standard, un ou plusieurs projets en intégrant les fonctions de base d'un traitement de texte** 

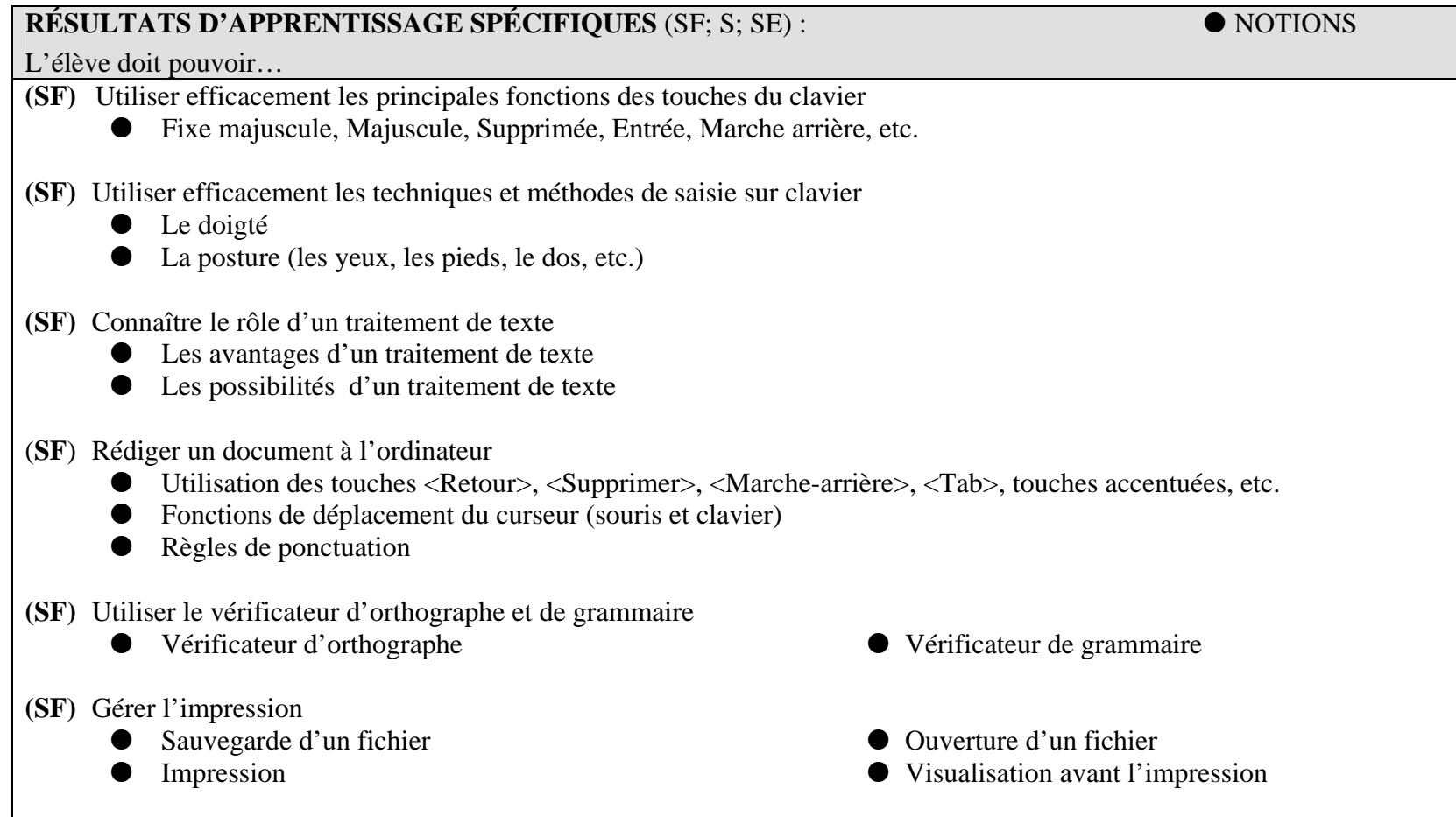

**Résultat d'apprentissage général: L'élève doit connaître une méthode standard de saisie sur clavier L'élève doit réaliser à partir de modèles standard, un ou plusieurs projets en intégrant les fonctions de base d'un traitement de texte** 

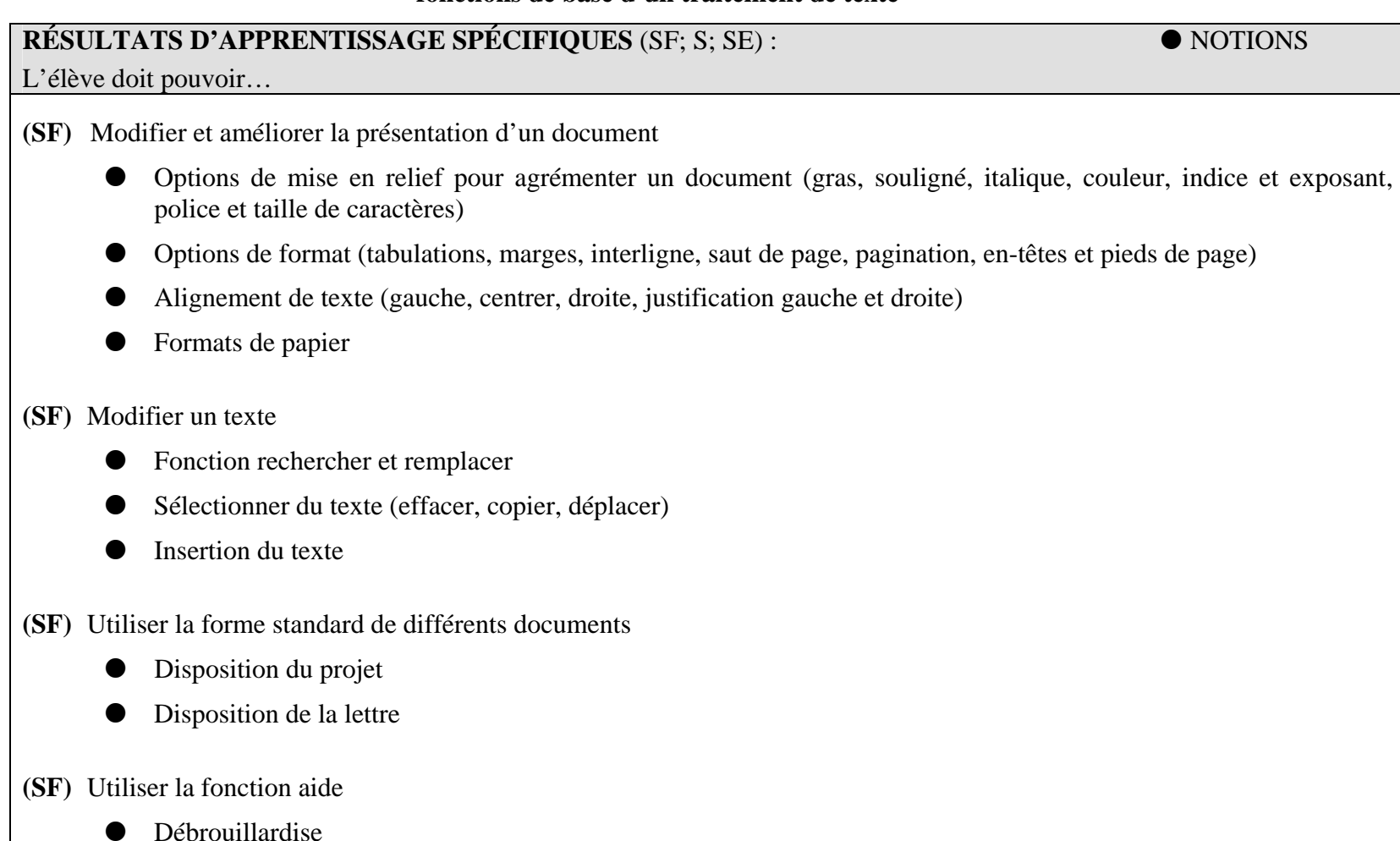

**Résultat d'apprentissage général: L'élève doit connaître une méthode standard de saisie sur clavier L'élève doit réaliser à partir de modèles standard, un ou plusieurs projets en intégrant les fonctions de base d'un traitement de texte** 

### S **PISTES D'ENSEIGNEMENT PISTES D'ÉVALUATION RESSOURCES**

- S Envoyer par courrier électronique la liste des fonctions pour ensuite découvrir leur utilisé
- S Ouvrir un fichier dans un traitement de texte et découvrir les principales fonctions du clavier
- $\blacktriangle$  Présentation des clés du clavier selon une méthode standard
- $\triangle$  Utiliser un traitement de texte pour se familiariser avec le doigté
- ▲ Demander à l'élève d'apporter en classe des textes à dactylographier
- S Travail en petit groupe: demander aux élèves d'énumérer les avantages et les possibilités d'un traitement de texte.
- S Préparation par les élèves d'un tableau (affiche) illustrant des exemples des avantages et des possibilités d'un traitement de texte. Cette activité peut être faite à partir des connaissances des élèves et être complétée par une recherche et une présentation orale.
- A Récupérer des textes et en faire la vérification d'orthographe et de grammaire
- $\triangle$  Ouvrir, fermer, visualiser et imprimer un fichier existant
- **A** Demander aux élèves de modifier la présentation de différents textes
- $\blacktriangle$ Analyser la présentation de différents textes afin d'identifier une mise en page acceptable
- Sournir un document électronique à l'élève pour qu'il puisse le modifier
- A Présentation d'une lettre de demande d'emploi (et autres modèles)
- $\triangle$  Présentation d'un curriculum vitae
- **A** Présentation d'un rapport de laboratoire
- S Présentation d'un projet dans lequel l'élève aura à utiliser plusieurs outils du traitement de texte
- **A** Confronter les élèves à des problèmes qu'ils devront régler après consultation de la fonction aide

**Résultat d'apprentissage général: L'élève doit connaître une méthode standard de saisie sur clavier L'élève doit réaliser à partir de modèles standard, un ou plusieurs projets en intégrant les fonctions de base d'un traitement de texte** 

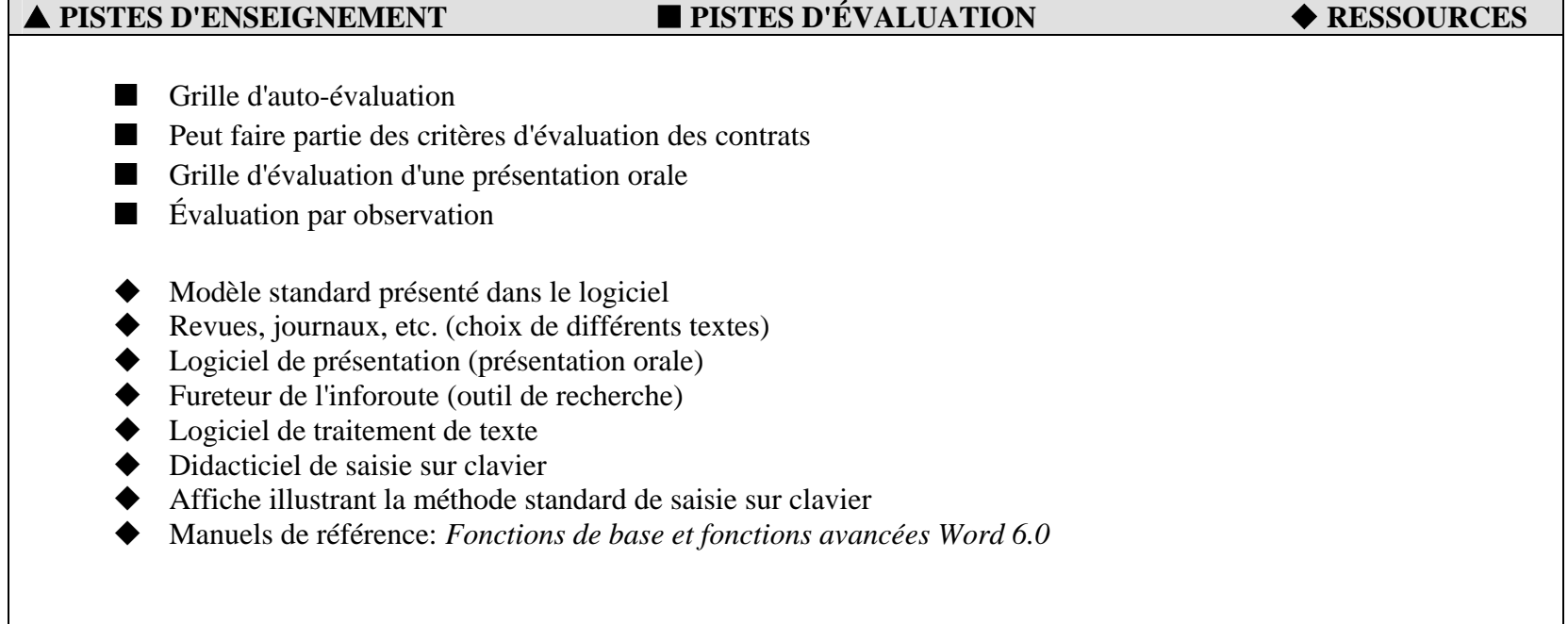

## **Module 6 – Tableur**

**Résultat d'apprentissage général: L'élève doit réaliser, à partir de modèles standard, un ou plusieurs projets en intégrant les fonctions de base d'une feuille de calcul** 

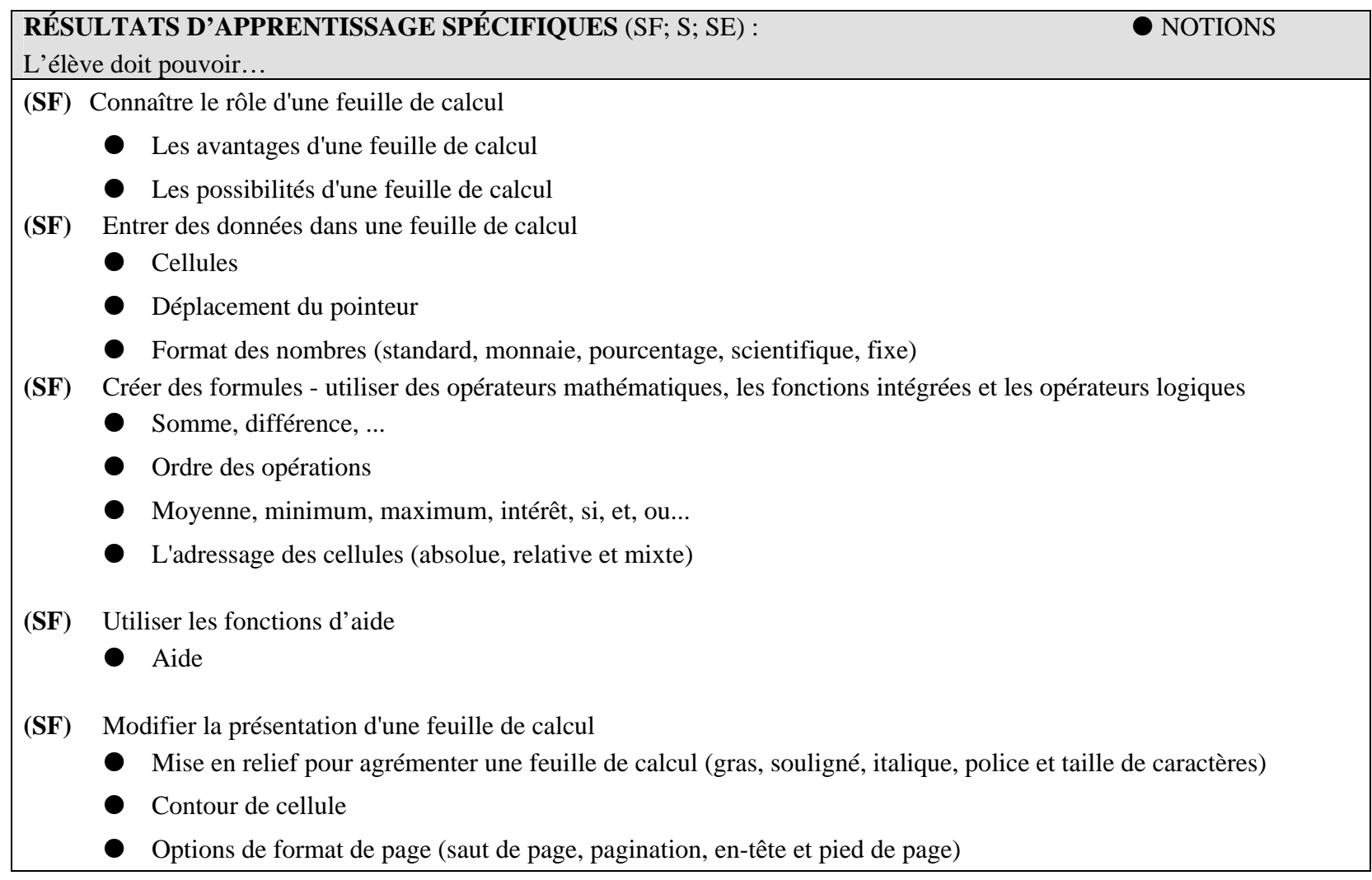

## **Module 6 – Tableur**

**Résultat d'apprentissage général: L'élève doit réaliser, à partir de modèles standard, un ou plusieurs projets en intégrant les fonctions de base d'une feuille de calcul** 

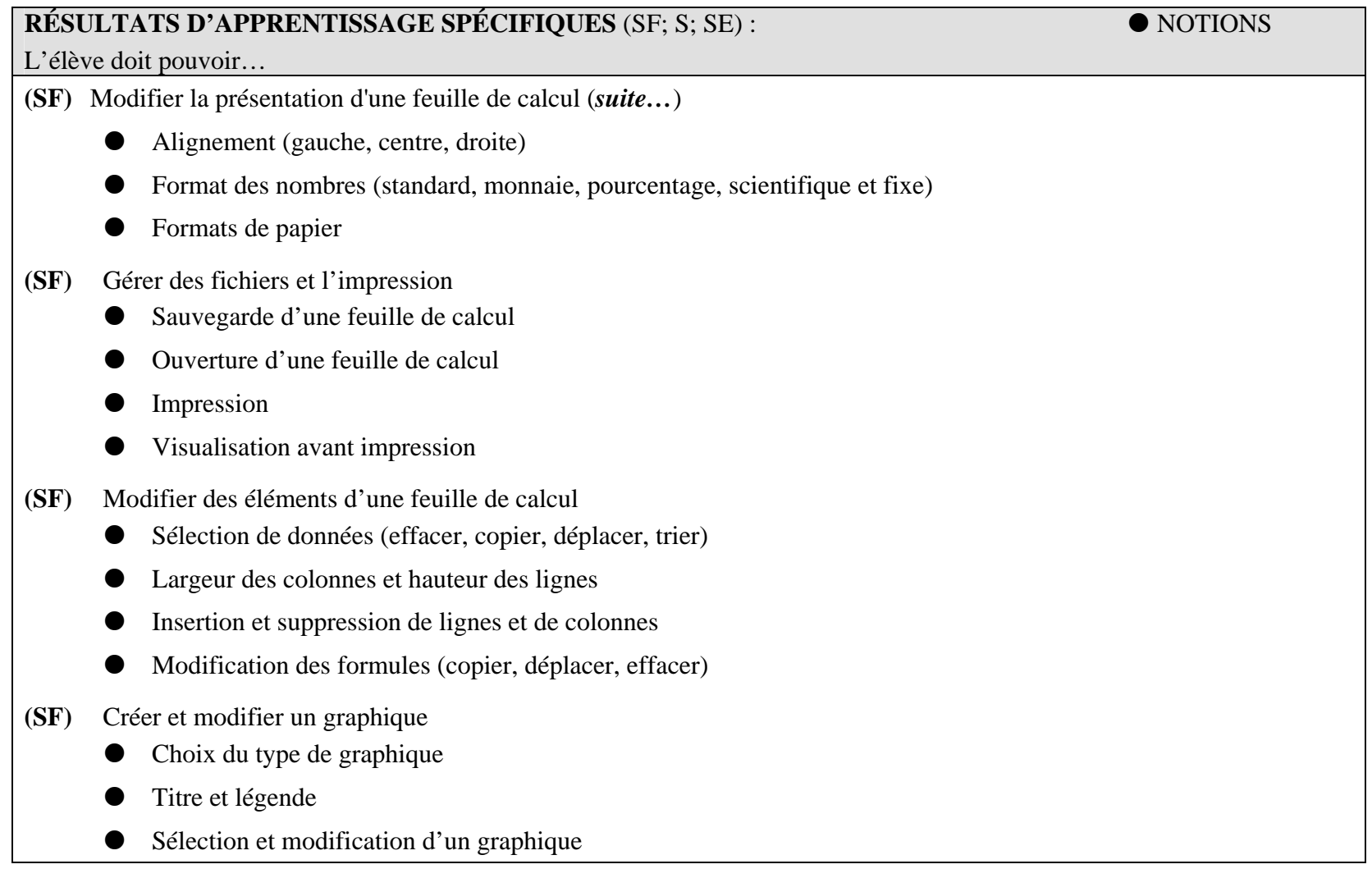

## **Module 6 – Tableur**

### **Résultat d'apprentissage général: L'élève doit réaliser, à partir de modèles standard, un ou plusieurs projets en intégrant les fonctions de base d'une feuille de calcul**

S **PISTES D'ENSEIGNEMENT PISTES D'ÉVALUATION RESSOURCES** 

S Travail en petit groupe: demander aux élèves d'énumérer les avantages et les possibilités d'une feuille de calcul. Préparation par les élèves d'un tableau (affiche) illustrant des exemples des avantages et des possibilités d'une feuille de calcul. Cette activité peut être faite à partir des connaissances des élèves et être complétée par une recherche et une présentation en classe. A Calcul de la moyenne dans le cours jusqu'à date  $\triangle$  Grille horaire  $\triangle$  Budget personnel  $\triangle$  Budget d'une petite entreprise A Paiement mensuel d'un prêt étudiant, d'une voiture, d'un ordinateur, etc.  $\blacktriangle$  Feuille de paye d'une entreprise (avec déductions)  $\blacktriangle$  Résolution de problèmes de différents états financiers  $\blacktriangle$  Préparer un sondage (analyser les réponses au moyen d'un tableur) S Présentation d'un projet dans lequel l'élève aura à utiliser plusieurs outils du tableur  $\blacksquare$  Grille d'auto-évaluation  $\blacksquare$  Peut faire partie des critères d'évaluation des contrats  $\blacksquare$  Grille d'évaluation d'une présentation orale  $\blacksquare$  Évaluation par observation ♦ Modèle standard présenté dans le logiciel ♦ Logiciel de présentation ♦ Logiciel de tableur ♦ Fureteur de l'inforoute (outil de recherche) Manuel de référence: *Fonctions de base* - *Excel* 5

## **Module 7 – Base de données**

**Résultat d'apprentissage général: L'élève doit réaliser, à partir de modèles standard, un ou plusieurs projets en intégrant les fonctions de base d'une base de données** 

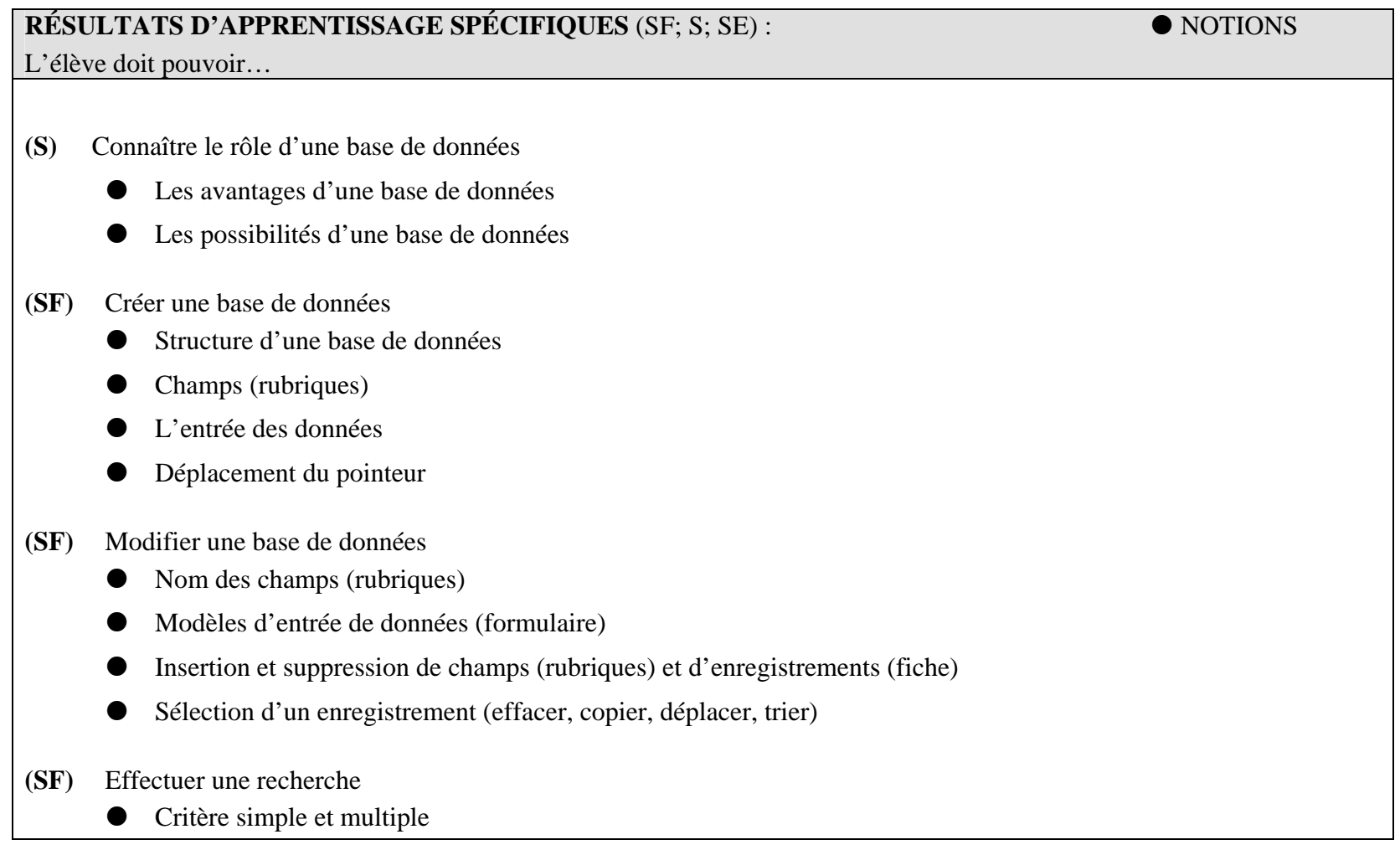

## **Module 7 – Base de données**

### **Résultat d'apprentissage général: L'élève doit réaliser, à partir de modèles standard, un ou plusieurs projets en intégrant les fonctions de base d'une base de données**

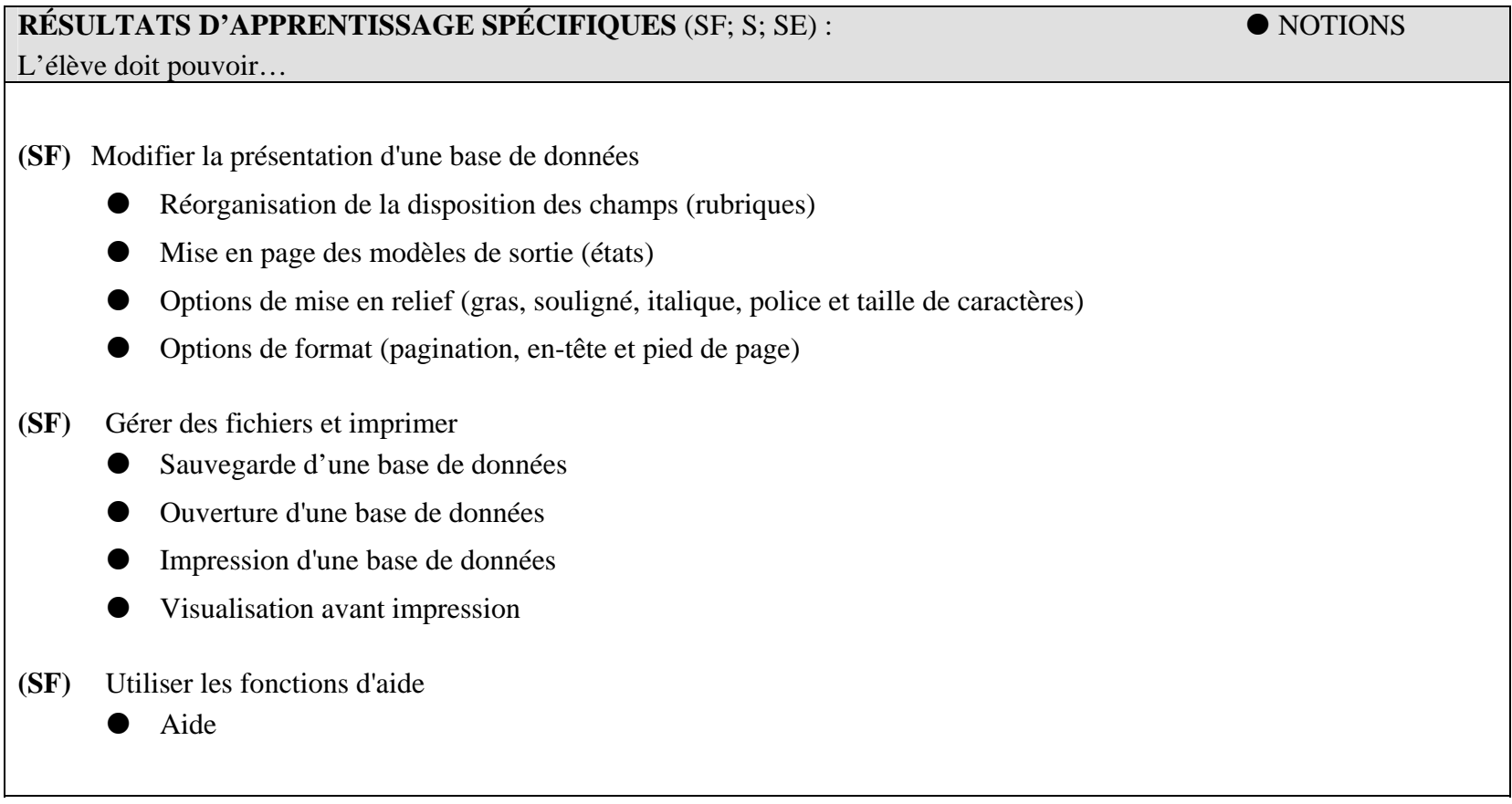

## **Module 7 – Base de données**

**Résultat d'apprentissage général: L'élève doit réaliser, à partir de modèles standard, un ou plusieurs projets en intégrant les fonctions de base d'une base de données** 

S **PISTES D'ENSEIGNEMENT PISTES D'ÉVALUATION RESSOURCES** 

- S Travail en petit groupe: demander aux élèves d'énumérer les avantages et les possibilités d'une base de données. Préparation par les élèves d'un tableau (affiche) illustrant des exemples des avantages et des possibilités d'une base de données. Cette activité peut être faite à partir des connaissances des élèves et être complétée par une recherche et une présentation en classe.
- ▲ Demander aux élèves de remplir une fiche d'inscription. Par petit groupe, leur demander de classer les fiches (ou de copier) par nom de famille, par sexe et par âge et de noter le temps nécessaire à cette activité.
- ▲ Créer différente base de données: exemples: inventaire (disques optiques, cartes de joueurs de hockey, vidéos, etc.)

liste d'invités à une fête des finissants de l'école, etc.

- $\blacktriangle$  Utiliser une base de données existante et effectuer certaines modifications.
- $\blacktriangle$ Utiliser une base de données existante et effectuer des requêtes simples et multiples.
- S Utiliser une base de données existante pour créer et modifier des modèles de sortie et en faire la mise en page.
- S Présentation d'un projet dans lequel l'élève aura à utiliser plusieurs outils d'une base de données
- **Grille d'auto-évaluation**
- $\blacksquare$ Contrat du projet de base de données
- $\blacksquare$ Grille d'évaluation d'une présentation orale
- $\blacksquare$ Évaluation par observation
- Logiciel de présentation
- ♦ Logiciel de base de données
- ♦ Fureteur de l'inforoute (outil de recherche)
- ♦ Manuel de référence: *Access*

## **Module 8 – Intégration**

### **Résultat d'apprentissage général: L'élève doit intégrer différentes composantes**

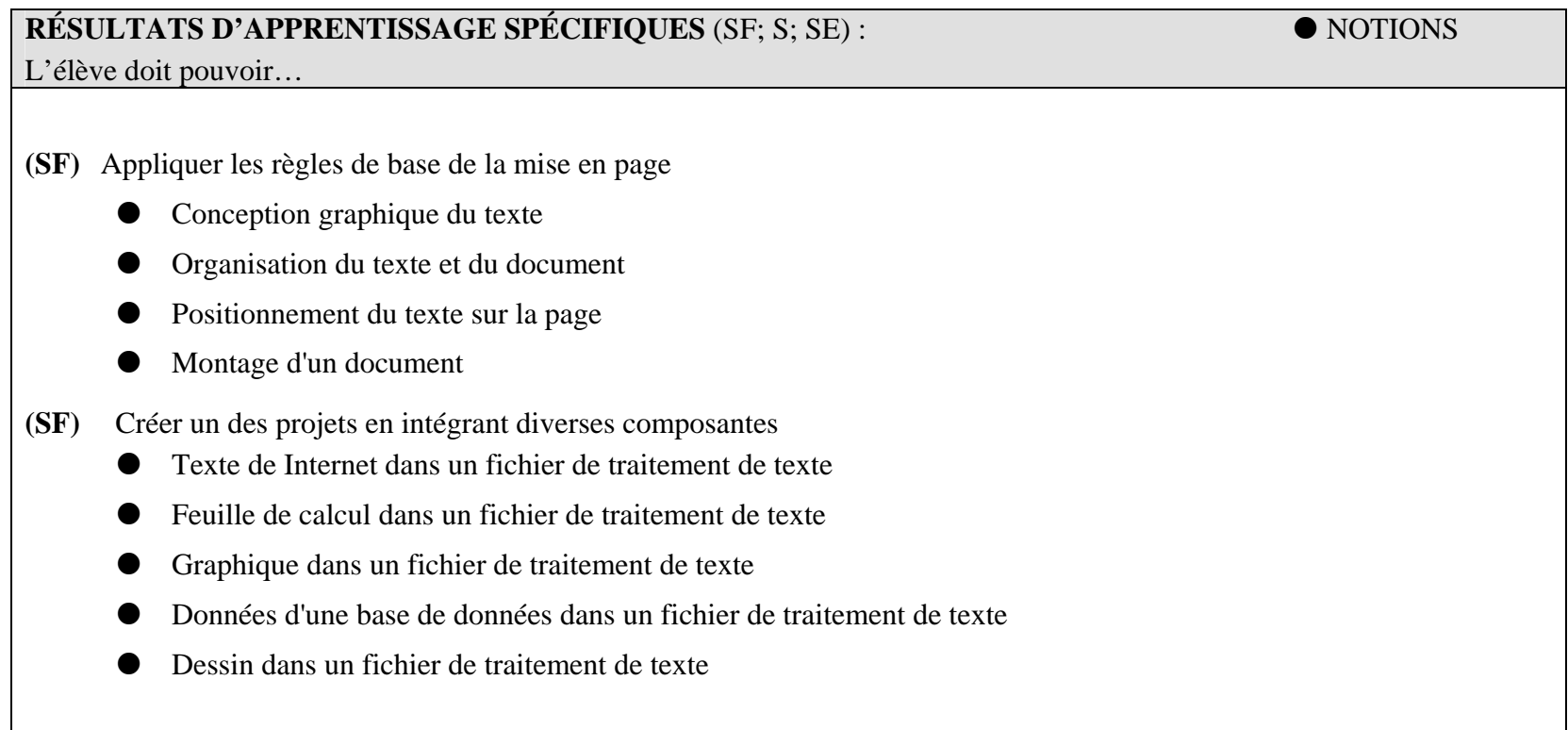

## **Module 8 – Intégration**

### **Résultat d'apprentissage général: L'élève doit intégrer différentes composantes**

### S **PISTES D'ENSEIGNEMENT PISTES D'ÉVALUATION RESSOURCES**  Analyse de la mise en page d'une affiche publicitaire, article de journal, etc. **A** Projet d'intégration ■ Grille d'auto-évaluation  $\blacksquare$  Contrat final du cours ■ Grille d'évaluation d'une présentation orale  $\blacksquare$  Évaluation par observation ♦ Revues, journaux, etc. (choix de différents textes) ♦ Logiciel de présentation (présentation orale) ♦ Fureteur de l'inforoute (outil de recherche) ♦ Logiciel d'intégration ♦ Document d'intégration ♦ Manuel de référence: *Mise en page avec W ord 6.0*

# **4. La bibliographie**

### DOCUMENT DE TRAVAIL

### **4. LA BIBLIOGRAPHIE**

Legendre, Renald (1993). *Dictionnaire actuel de l'éducation* (2e édition). Montréal: Guérin, Éditeur limitée

O'Leary, Timothy J. et O'Leary, Linda I. (1995). *Éléments d'informatique* (2e édition). Montréal: Les Éditions de la Chenelière inc.

Bordeleau, Pierre. (1994). *Des outils pour apprendre avec l'ordinateur.* Montréal: Les Éditions LOGIQUES inc.

Bordeleau, Pierre. (1994). *Apprendre dans des environnements pédagogiques informatisés.* Montréal: Les Éditions LOGIQUES inc.

Pham, Boa et Drapeau, Marc; édition bilingue (1994). IBM: *Dictionnaire d'informatique anglais-français.* Montréal: Services linguistiques IBM Canada Ltée

Pupier, Paul et Gagnon, Aline (1992). *Le dictionnaire pratique de l'éditique.* Montréal: Les Éditions LOGIQUES inc.

Brisebois, Madeleine et Grandchamp-Tupula, Mariette (1991). *Vocabulaire de technologie éducative et de formation.* Ministère des Approvisi~nnements et Services Canada

Muir, Mike (1994). Putting Computer Projects at the Heart of the Curriculum. Educational Leadership, avril, 30-32.

Francoeur Bellavance, Suzanne (1995). Le travail en projet. Québec francais, 1997, p. 42-45 et 53-58.

Ontario. Ministère de l'Éducation. (1987). Études informatiques, les ordinateurs et la résolution de problèmes: Cours préuniversitaire : programme-cadre.

Nouveau-Brunswick. Ministère de l'Éducation. (1993). La mission de l'éducation publique au Nouveau-Brunswick: p. 2-5.

Pédagogie par projet

**Annexe I** 

## **Approche par projet**

### **Objectifs visés par l'approche par projet**

**L'approche par projet:** EA (approche par problèmes) *Consiste à confronter l'élève à des problèmes signifiants et motivants, réels ou fictifs, dans le but de développer son autonomie et son implication dans la résolution de ses problèmes personnels, sociaux et éducationnels.1*

L'approche par projet est une approche privilégiée dans les cours: **Informatique appliquée et Introduction à la science de l'informatique.** Un projet concret permet à l'élève de faire le lien avec la vie de tous les jours et l'utilisation de l'ordinateur comme outil de travail et de programmation. Pour réaliser un projet, l'élève doit utiliser des méthodes de travail efficaces, choisir le meilleur outil à sa disposition, planifier les démarches nécessaires et gérer son temps. C'est en réalisant ce projet que l'élève approfondira ses connaissances des logiciels tout en y intégrant de l'originalité.

- **Mots clés :** autonome, confiant, entreprenant, apprécier la contribution des outils informatiques, interdisciplinarité, pensée critique et stratégique, résolution de problèmes.
- Autonomie face à ces outils et son travail Initiative
- Débrouillardise
- Respecter la qualité des présentations
- Responsabilité
- Respect
- Persévérance (ténacité, persévérance face aux obstacles)
- Confiance en soi (assurance)
- Communication (consultation de divers dictionnaires, utilisation de vérificateurs d'orthographe, discussion, etc.)
- Relations interpersonnelles (collaboration, partage, etc.)
- Créativité (pensée créatrice et pensée critique)
- 1 Legendre, Renald (1993). Dictionnaire actuel de l'éducation (2<sup>e</sup> édition). Montréal : Guérin, Éditeur limitée, pages 717 et 718.
- Étapes de la résolution de problèmes
- Gestion (se fixer des objectifs, planifier, s'organiser et diriger ses activités)
- Travail en équipe (collaboration)

### **Définition du contrat**

Entente sur papier entre l'apprenant et l'enseignante ou l'enseignant sur laquelle on retrouve les étapes de la création du projet, de la planification à la remise.

Un contrat, comme dans la vie de tous les jours, est un document donnant des exigences à respecter, fixant des échéanciers précis, énumérant des travaux à réaliser, proposant des étapes intermédiaires de vérification et, finalement, évaluant les sommes d'argent qui seront versées au contracteur. Par analogie, le contrat établi avec l'élève devrait contenir les **exigences à honorer**, les **étapes à suivre**, les **échéanciers à respecter** et finalement, les **modalités de l'évaluation**. De plus, le contrat doit être motivant pour l'élève, doit l'engager activement dans l'atteinte des objectifs visés tout en étant simple à gérer pour l'enseignante ou l'enseignant. Il doit aussi s'inscrire dans les objectifs du cours.

\*\* Du point de vue de l'**ENSEIGNANTE** *OU* l'**ENSEIGNANT**, le contrat a pour but de s'assurer que les objectifs du programme sont atteints et que l'évaluation sera faite selon les principes fixés. De plus, le contrat fixe les échéances et donne un domaine au projet.

\*\* Du point de vue de l'**ÉLÈVE**, le contrat lui communique les échéances, lui indique les objets d'évaluation et précise les moments et les types d'évaluations appliqués.

Dans un contrat, un ensemble d'exigences obligent l'élève à rencontrer des difficultés qui nécessiteront obligatoirement l'emploi d'habiletés et de concepts bien déterminés (objectifs du programme). Le contrat laisse tout de même une grande part d'individualité dans le choix du sujet.

Dans la présentation du contrat aux élèves, il est important d'insister que tout au long du projet (planification, réalisation, etc.) que le travail se fait en étroite collaboration avec l'enseignante ou l'enseignant.

Pédagogie par projet

### **Plan du semestre**

La planification de l'enseignement consiste pour l'enseignante ou l'enseignant à présenter un ensemble de contrats étendus sur tout le semestre de telle sorte que les objectifs du programme soient couverts.

Il faut s'assurer d'une progression dans les apprentissages, de répartir les objectifs entre les contrats, de choisir un domaine pertinent et significatif par rapport aux notions et concepts visés et déterminer à quels moments les informations seront communiquées à l'élève. Il faut déterminer ici le nombre de contrats, le temps consacré à ceux-ci et leur pondération.

## Évaluation

### *Formative*

À chaque étape du contrat est attribuée une date d'échéance. À cette date, l'élève, en collaboration avec l'enseignante ou l'enseignant, doit évaluer le travail effectué et se fixer de nouveaux objectifs. Cette démarche pédagogique permet à l'enseignante ou l'enseignant de guider les élèves vers les buts visés. Il est fortement recommandé d'utiliser la grille d'évaluation sommative comme outil d'évaluation formative (aucune note ne devrait être attribuée à cette forme d'évaluation).

### *Sommative*

Planifier l'évaluation consiste principalement à construire les grilles d'évaluation que l'on retrouvera à la fm de chaque contrat. D'ailleurs, ces grilles joueront plusieurs rôles qui dépassent le cadre proprement dit de l'évaluation. Par exemple, l'élève s'y référera pour déterminer l'ampleur de son travail. Une lecture attentive lui permettra d'inventorier les lacunes de son projet et d'entreprendre les démarches nécessaires pour les corriger. Il y puisera aussi les attitudes positives essentielles à la poursuite de son travail.

La structure du contrat proposé aux élèves devrait avoir :

- $\Rightarrow$  description du projet
- $\Rightarrow$  planification
- $\Rightarrow$  réalisation
- $\Rightarrow$  gestion du temps
- $\Rightarrow$  auto-évaluation
- $\Rightarrow$  grille d'évaluation sommative

Pédagogie par projet

### **Éléments essentiels d'un contrat**

### 1. Description du projet

Donner une courte description du projet à réaliser en indiquant les exigences de base.

Les exigences de base sont les critères à respecter pour que le travail soit considéré aux fins de l'évaluation. Sinon le projet sera incomplet.

### 2. Planification

- choix du sujet traité
- précise les grandes lignes et la structure à l'aide de croquis, de textes, de dessins, de diagrammes, etc. en tenant compte de la grille d'évaluation
- choix des outils
- échéancier personnel:

L'élève doit fixer provisoirement des dates tentatives pour la réalisation de chaque étape de son projet.

### **Note à l'enseignante et à l'enseignant**

La planification est une partie très importante dans la réalisation de tout projet. Il faut donc amener l'élève à organiser ses idées afin de lui donner une vue d'ensemble du travail à réaliser.

A l'étape de la réalisation, il sera toujours possible d'apporter des modifications au plan avec une justification de l'élève et l'accord de l'enseignant.

### 3. Réalisation

- création du projet
- auto-évaluation:
	- a- évaluation à l'aide d'une grille préparée par l'enseignante ou l'enseignant
	- b- évaluation à l'aide de la grille d'évaluation sommative
	- c- évaluation à partir de l'échéancier préparé à l'étape de la planification

### 4. Remise du projet

- préciser à l'élève tous les documents qui doivent être remis et sous quel format il doit les présenter
- 5. Grille d'évaluation sommative